## MIT EECS 6.837 Computer Graphics Part 2 – Rendering Today: Intro to Rendering, Ray Casting

© NVIDIA Inc. All rights reserved. This content is excluded from our Creative Commons license. For more information, see http://ocw.r

NVIDIA

MIT FFCS 6 837 – Matusik

### Cool Artifacts from Assignment 1

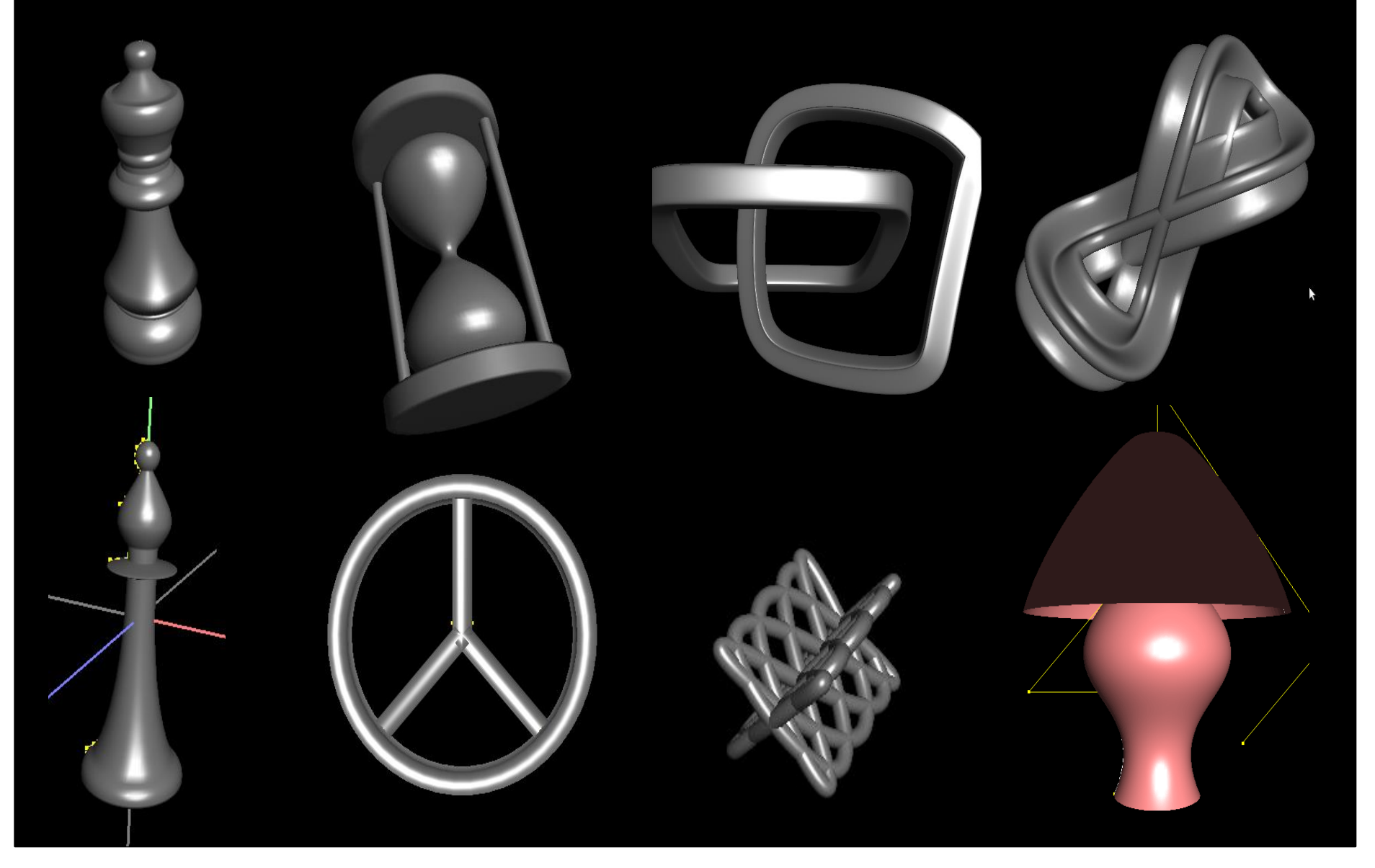

© source unknown. All rights reserved. This content is excluded from our Creative Commons license. For more information, see <http://ocw.mit.edu/help/faq-fair-use/>.

## Cool Artifacts from Assignment 1

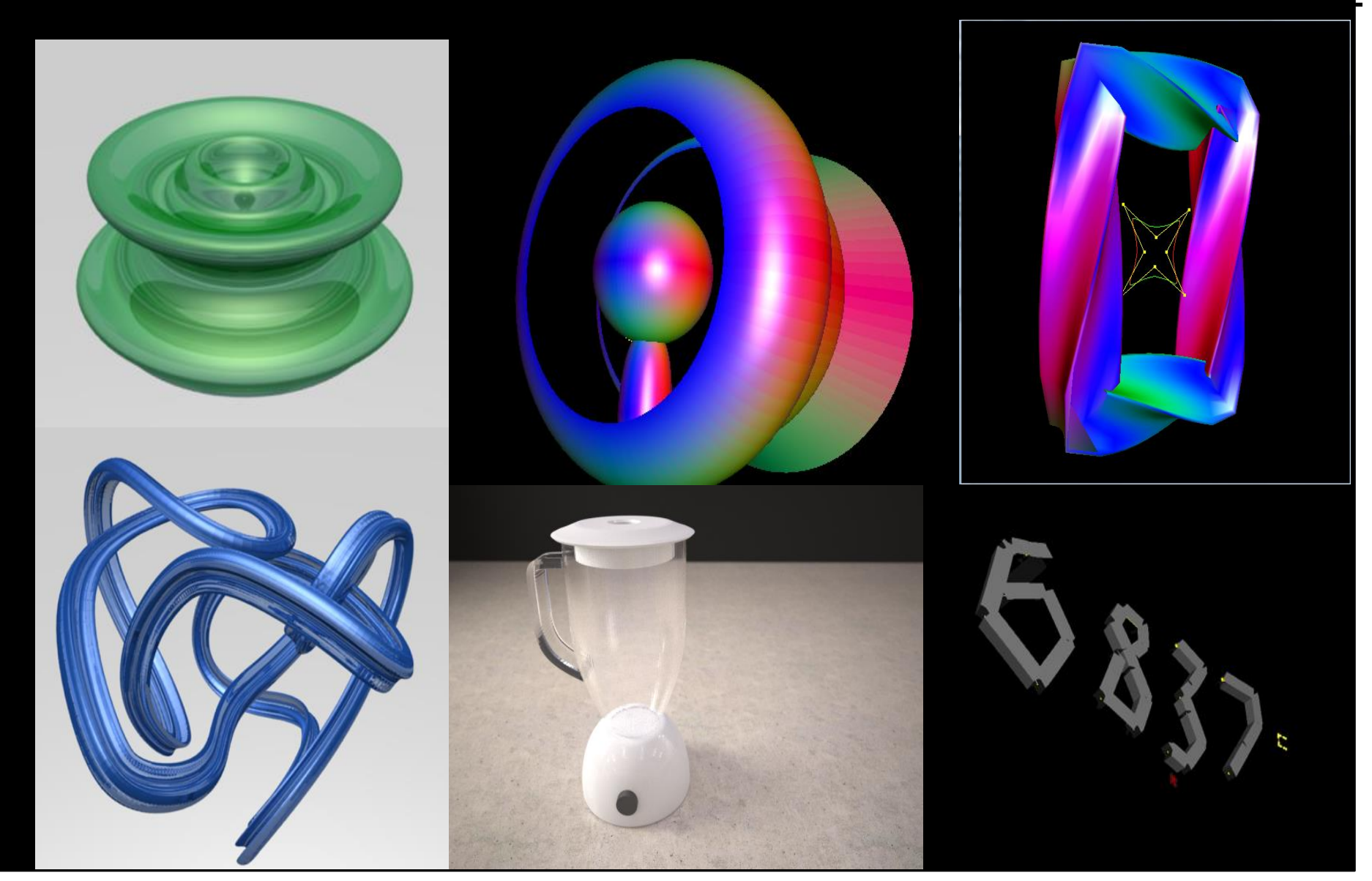

© source unknown. All rights reserved. This content is excluded from our Creative Commons license. For more information, see<http://ocw.mit.edu/help/faq-fair-use/>.

# The Story So Far

- Modeling
	- splines, hierarchies, transformations, meshes, etc.
- Animation
	- skinning, ODEs, masses and springs
- **Now we'll to see how to generate an image given a scene description!**

### The Remainder of the Term

- Ray Casting and Ray Tracing
- Intro to Global Illumination
	- Monte Carlo techniques, photon mapping, etc.
- Shading, texture mapping – What makes materials look like they do?
- Image-based Rendering
- Sampling and antialiasing
- Rasterization, z-buffering
- Shadow techniques
- Graphics Hardware

[[Lehtinen et al. 2008](http://people.csail.mit.edu/jaakko/meshless/)] © ACM. All rights reserved. This content is excluded from our Creative Commons license. For more information, see http://ocw.mit.edu/help/fag-fair-use/. license. For more information, see http://ocw.mit.edu

## Today

- What does *rendering* mean?
- Basics of ray casting

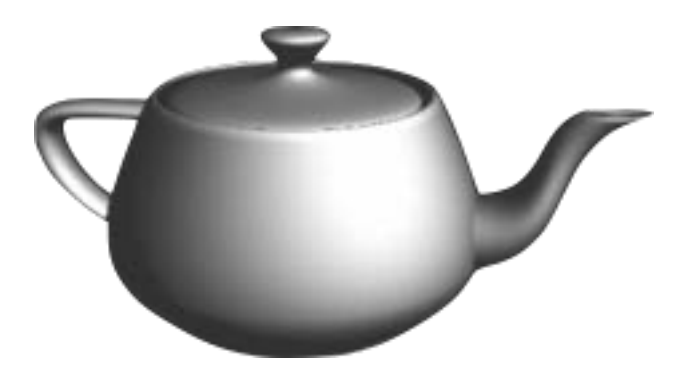

© source unknown. All rights reserved. This content is excluded from our Creative Commons license. For more information, see <http://ocw.mit.edu/help/faq-fair-use/>.

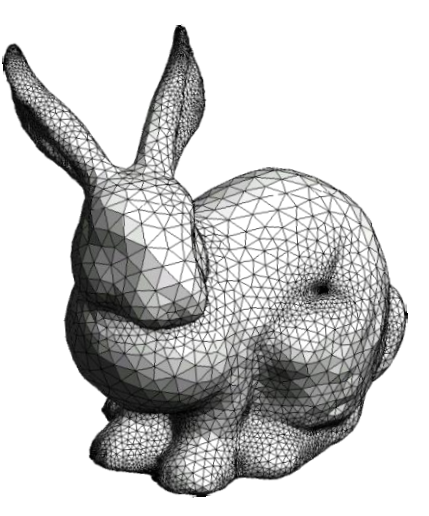

© Oscar Meruvia-Pastor, Daniel Rypl. All rights reserved. This content is excluded from our Creative Commons license. For more information, see<http://ocw.mit.edu/help/faq-fair-use/>.

### Scene

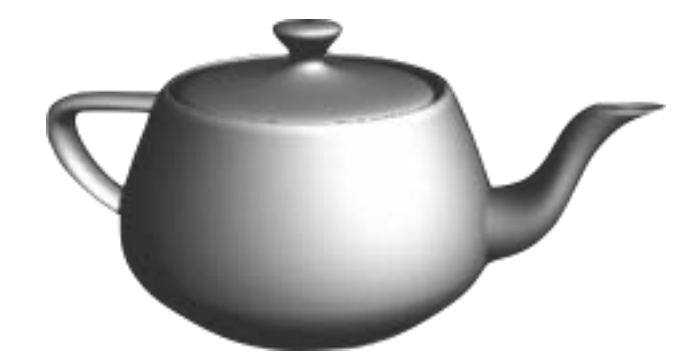

© source unknown. All rights reserved. This content is excluded from our Creative Commons license. For more information, see<http://ocw.mit.edu/help/faq-fair-use/>.

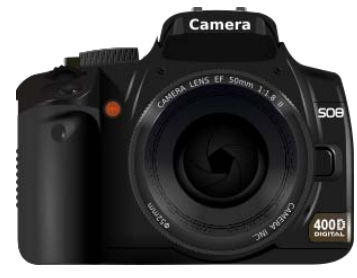

This image is in the public domain. Source: [openclipart](http://openclipart.org/detail/6682/dslr-camera-by-flomar)

### Camera

© Oscar Meruvia-Pastor, Daniel Rypl. All rights reserved. This content is excluded from our Creative Commons license. For more information, see<http://ocw.mit.edu/help/faq-fair-use/>.

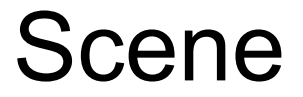

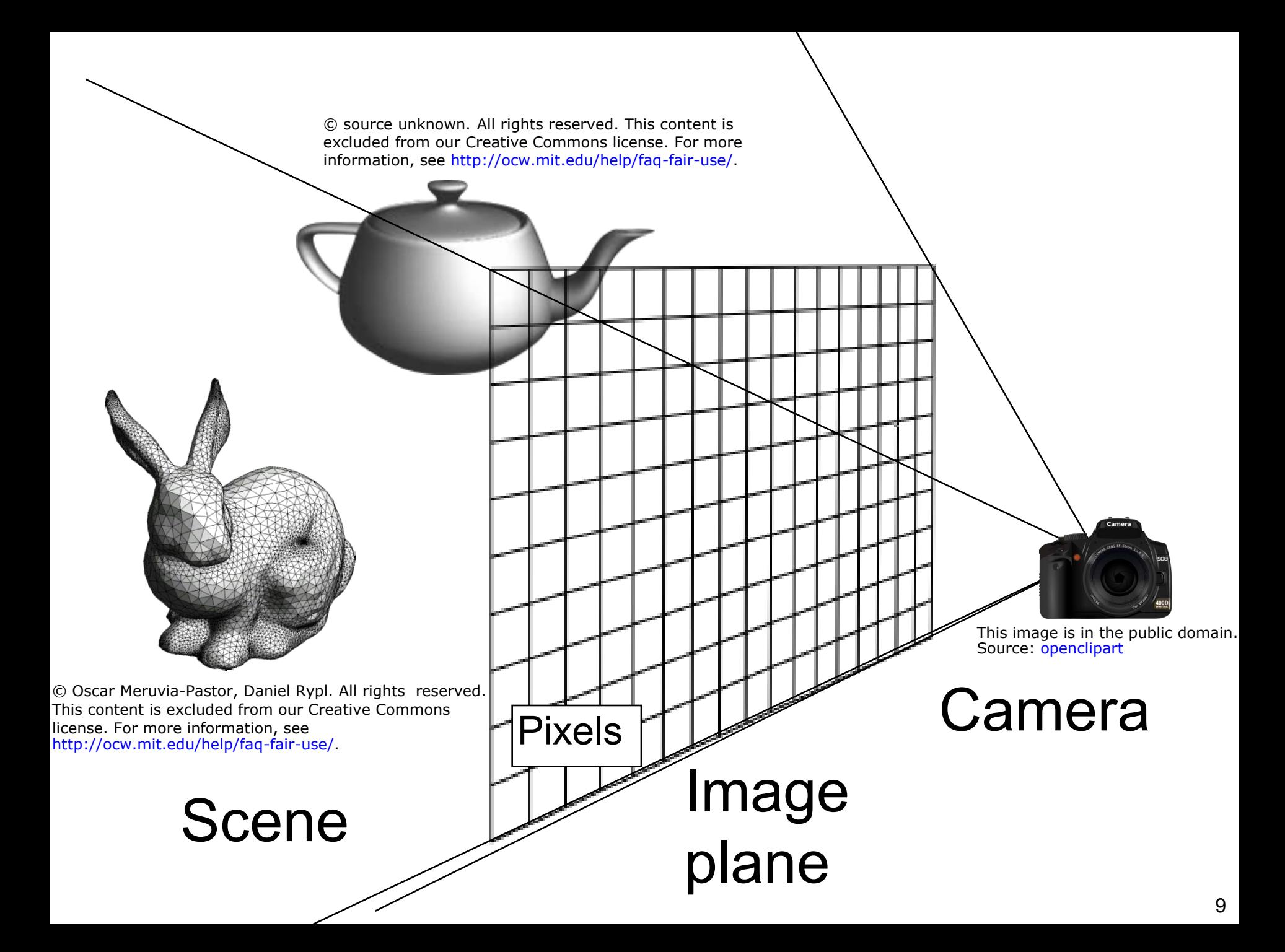

### Rendering = Scene to Image

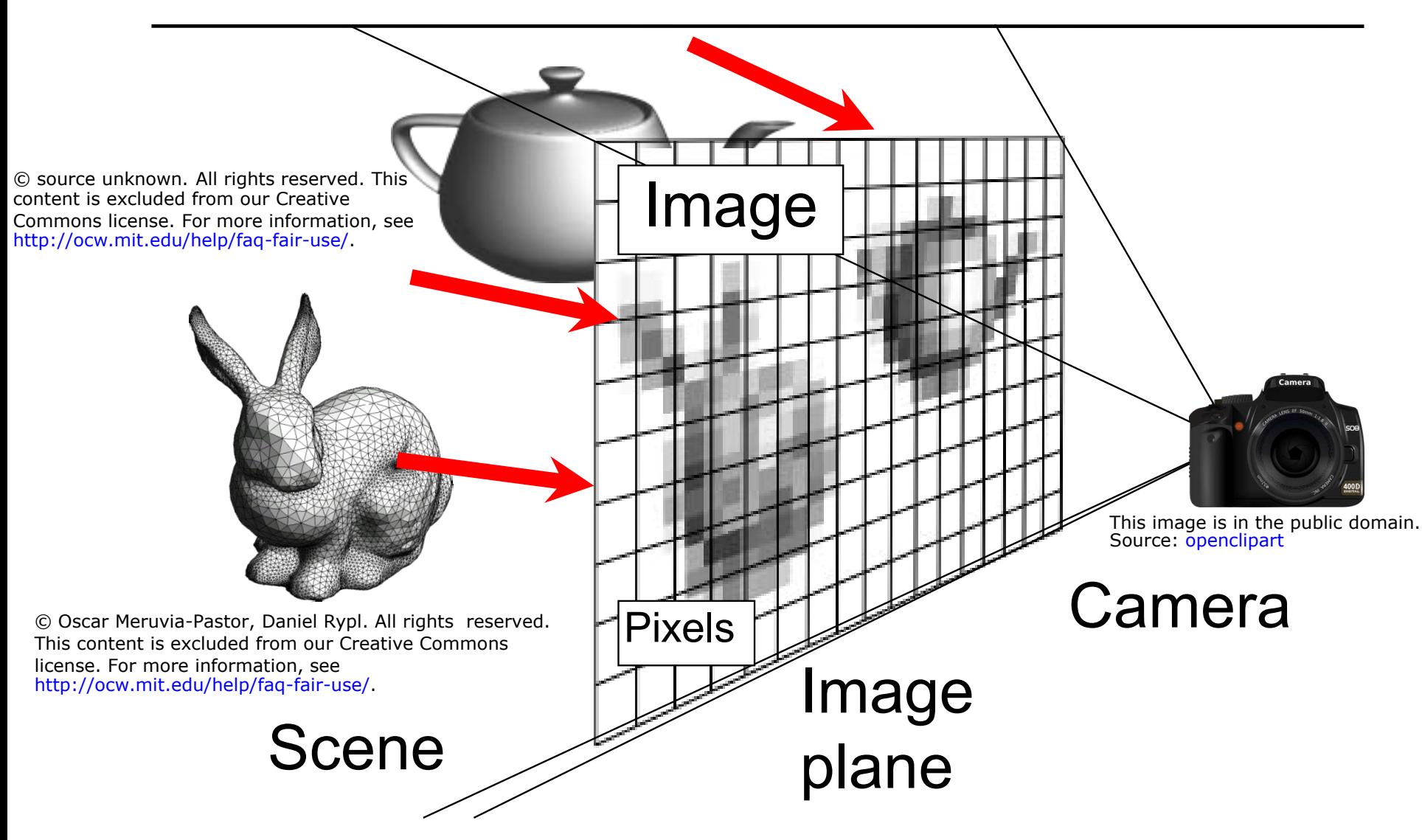

### Rendering – Pinhole Camera

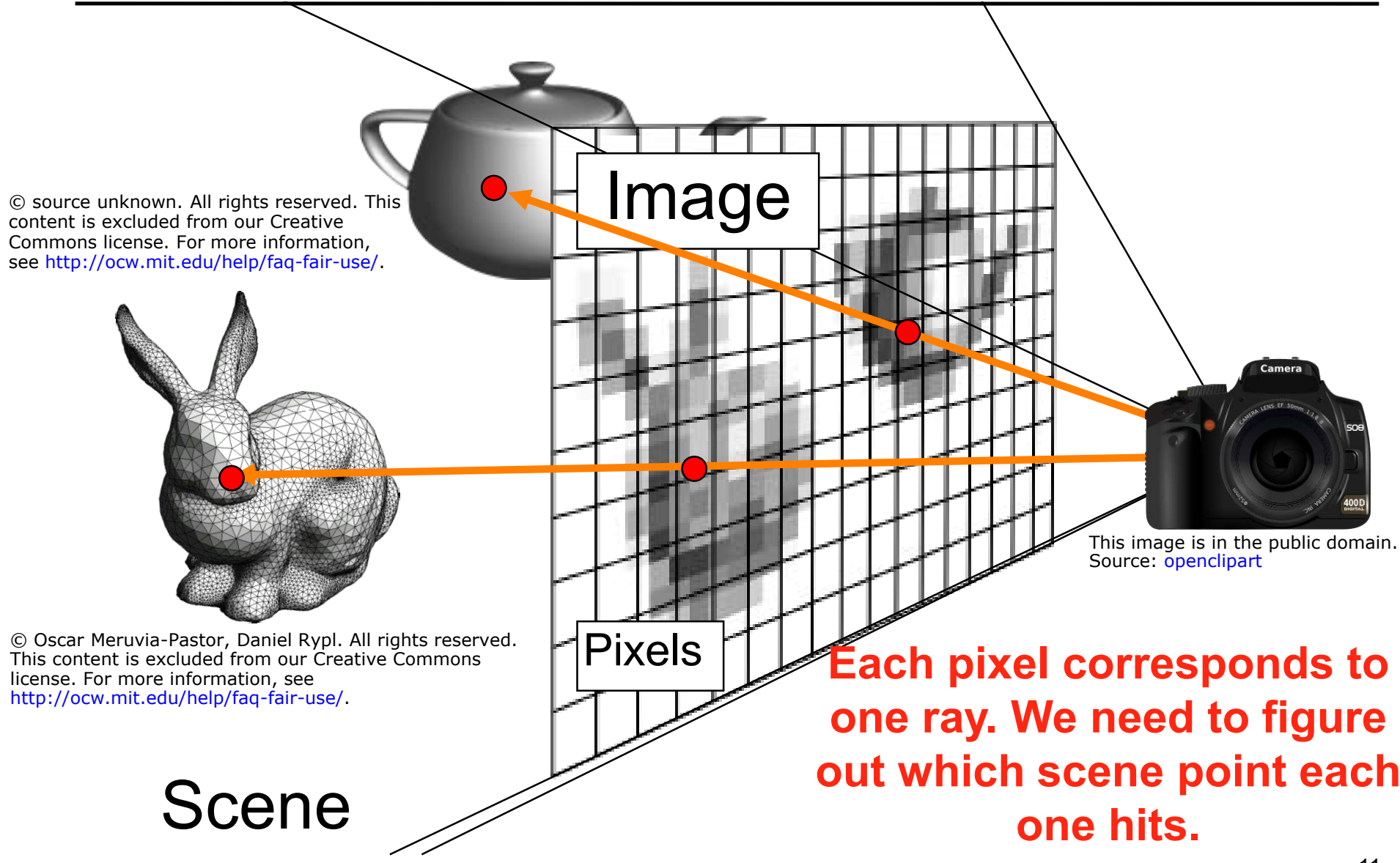

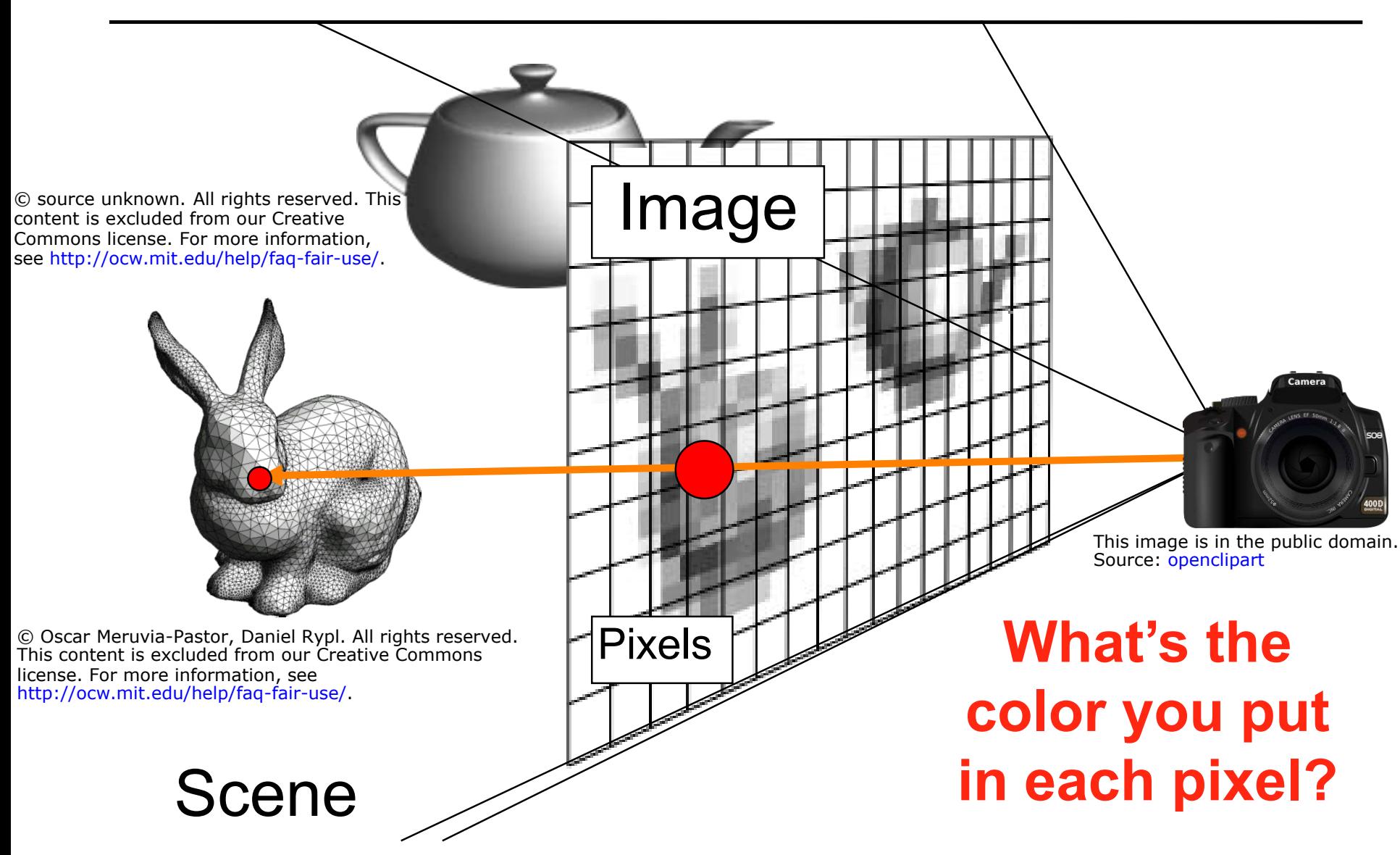

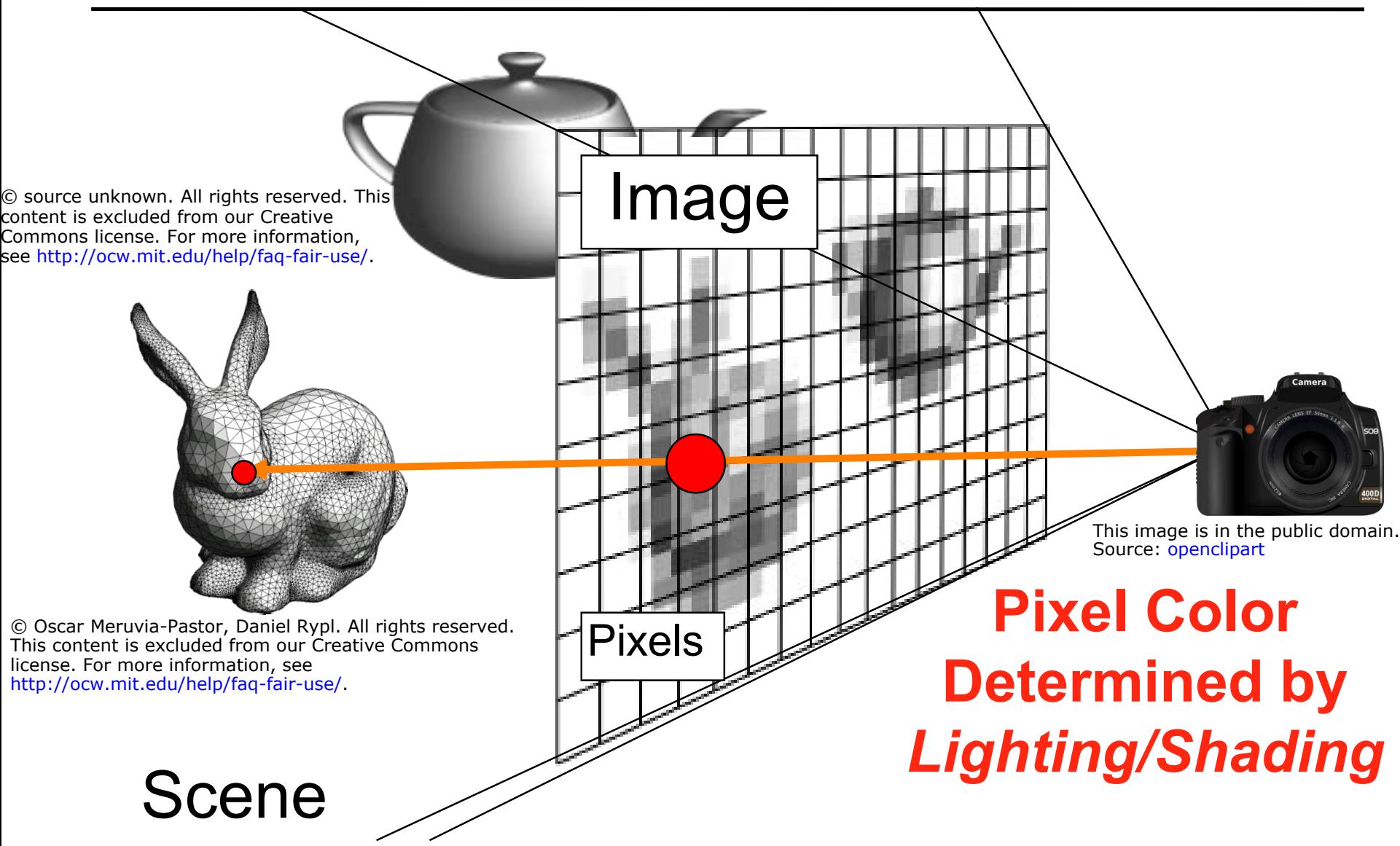

- "Rendering" refers to the entire process that produces color values for pixels, given a 3D representation of the scene
- Pixels correspond to rays; need to figure out the **visible** scene point along each ray
	- Called "hidden surface problem" in older texts
	- "Visibility" is a more modern term
	- Also, we assume (for now) a single ray per pixel

- "Rendering" refers to the entire process that produces color values for pixels
- Pixels correspond to rays; need to figure out the **visible** scene point along each ray
	- Called "hidden surface problem" in older texts
	- "Visibility" is a more modern term
	- Also, we assume (for now) a single ray per pixel
- Major algorithms: **Ray casting and rasterization**
- Note: We are assuming a pinhole camera (for now)

### Questions?

# Ray Casting

- Ray Casting Basics
- Camera and Ray Generation
- Ray-Plane Intersection
- Ray-Sphere Intersection

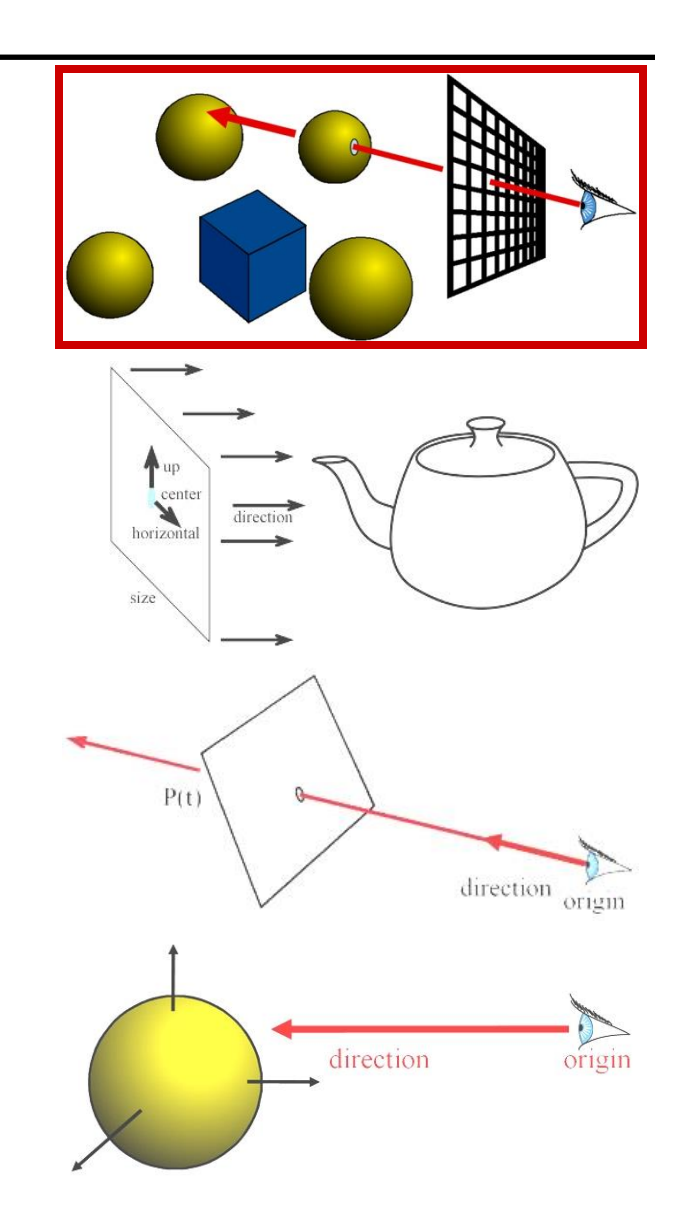

### Ray Casting

**For every pixel Construct a ray from the eye For every object in the scene Find intersection with the ray Keep if closest**

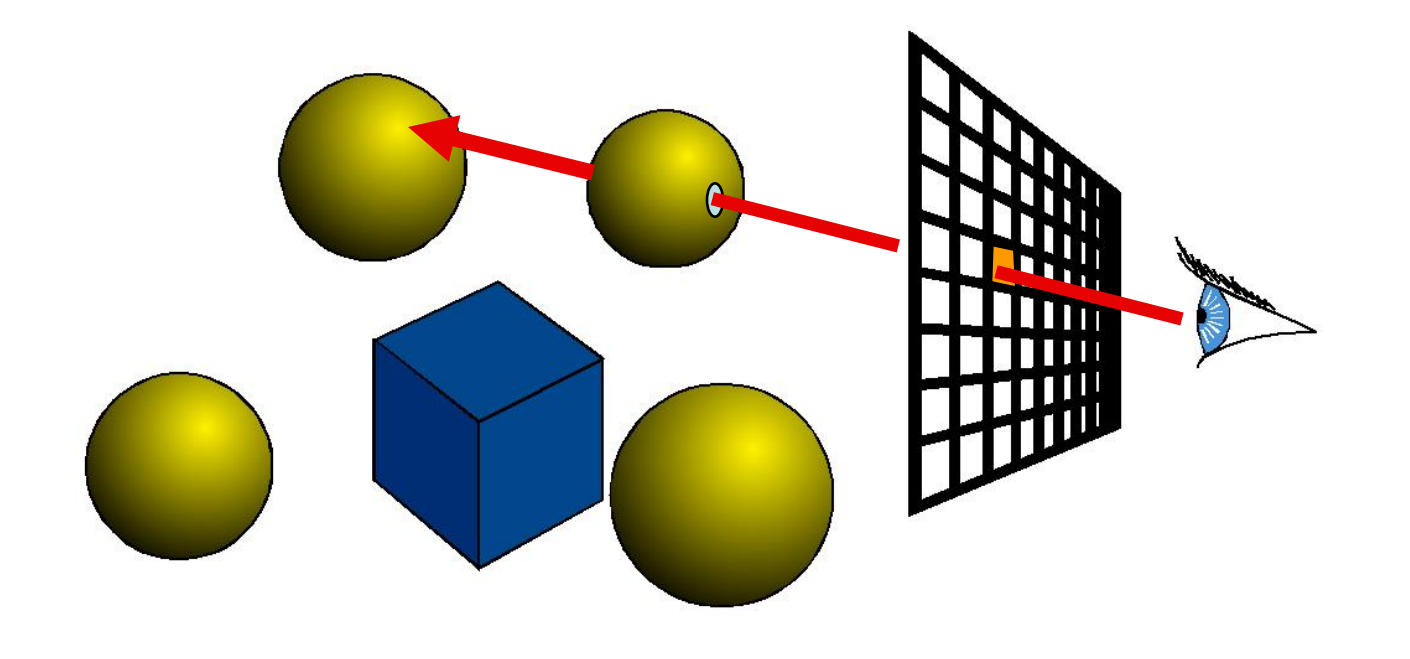

## Shading

**For every pixel Construct a ray from the eye For every object in the scene Find intersection with the ray Keep if closest Shade**

# Shading = What Surfaces Look Like

- Surface/Scene Properties
	- surface normal
	- direction to light
	- viewpoint
- Material Properties
	- Diffuse (matte)
	- Specular (shiny)
	- …
- Light properties
	- Position
	- Intensity, ...
- Much more!

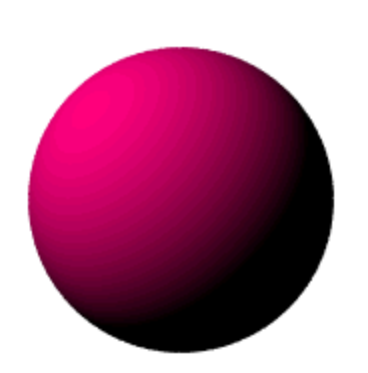

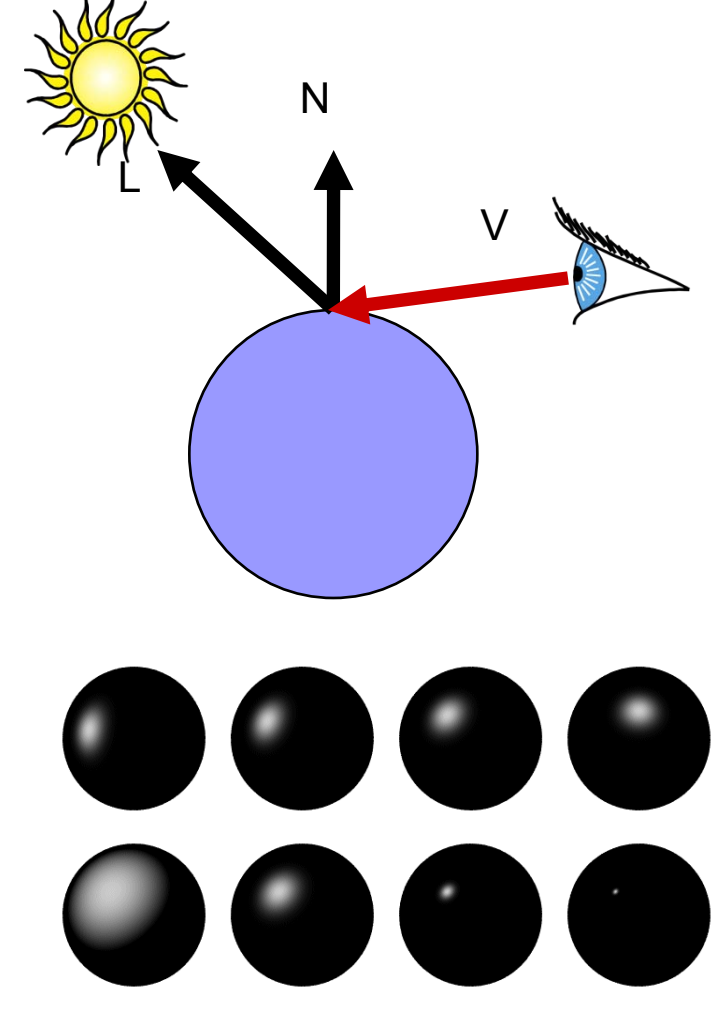

*Diffuse sphere Specular spheres* 

• Let's think about shadows...

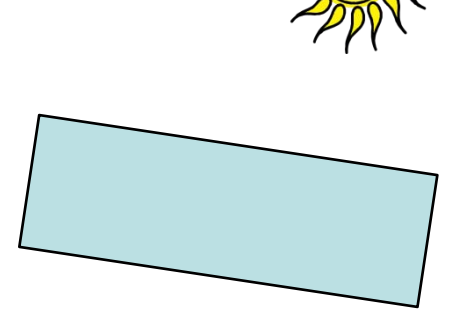

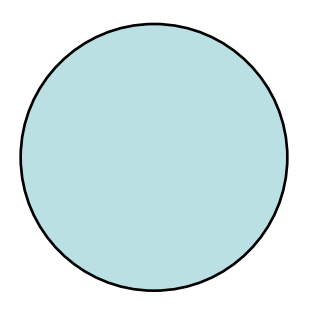

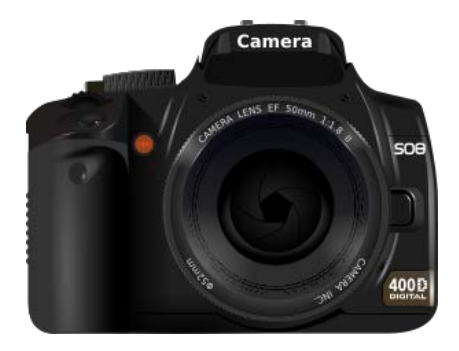

This image is in the public domain. Source: [openclipart](http://openclipart.org/detail/6682/dslr-camera-by-flomar)

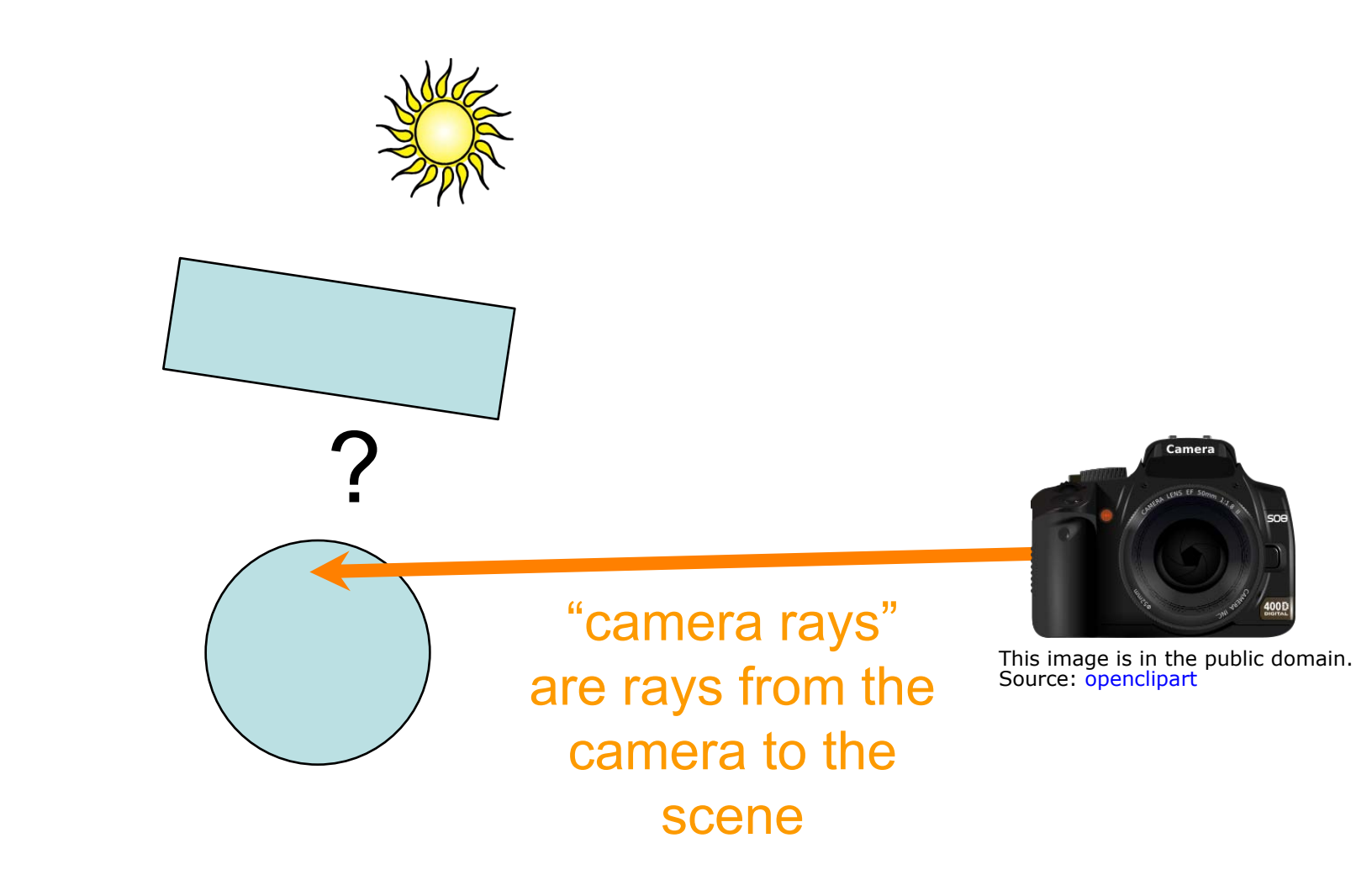

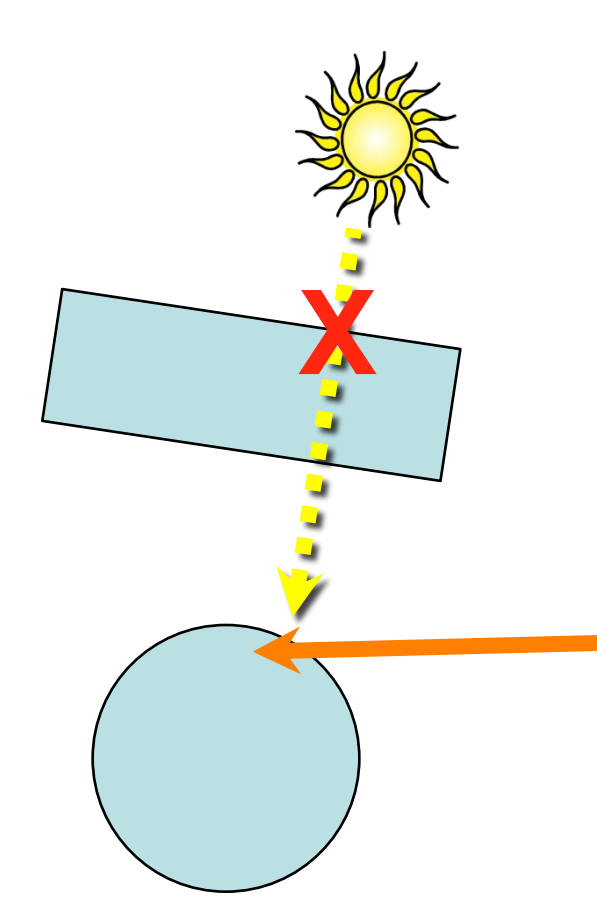

#### ray from light to hit point is blocked, i.e., **point is in shadow**

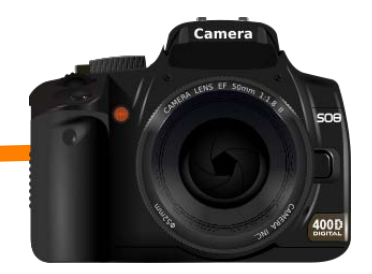

This image is in the public domain. Source: [openclipart](http://openclipart.org/detail/6682/dslr-camera-by-flomar)

• Ray casting  $=$  eye rays only, tracing  $=$  also secondary

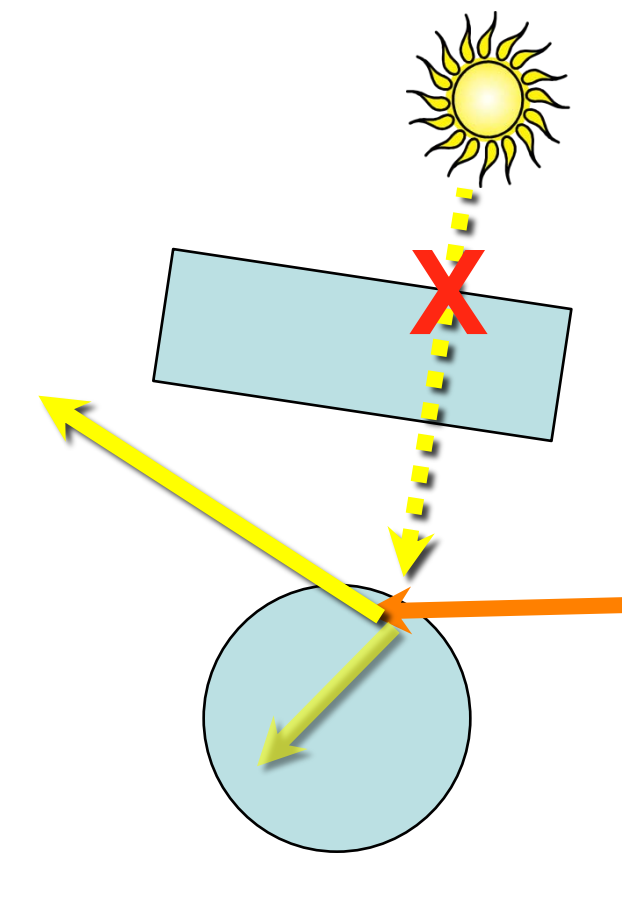

### **Secondary rays are used for testing shadows, doing reflections, refractions, etc.**

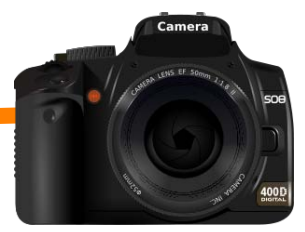

This image is in the public domain. Source: [openclipart](http://openclipart.org/detail/6682/dslr-camera-by-flomar)

### **We'll do all this a little later!**

## Secondary Rays

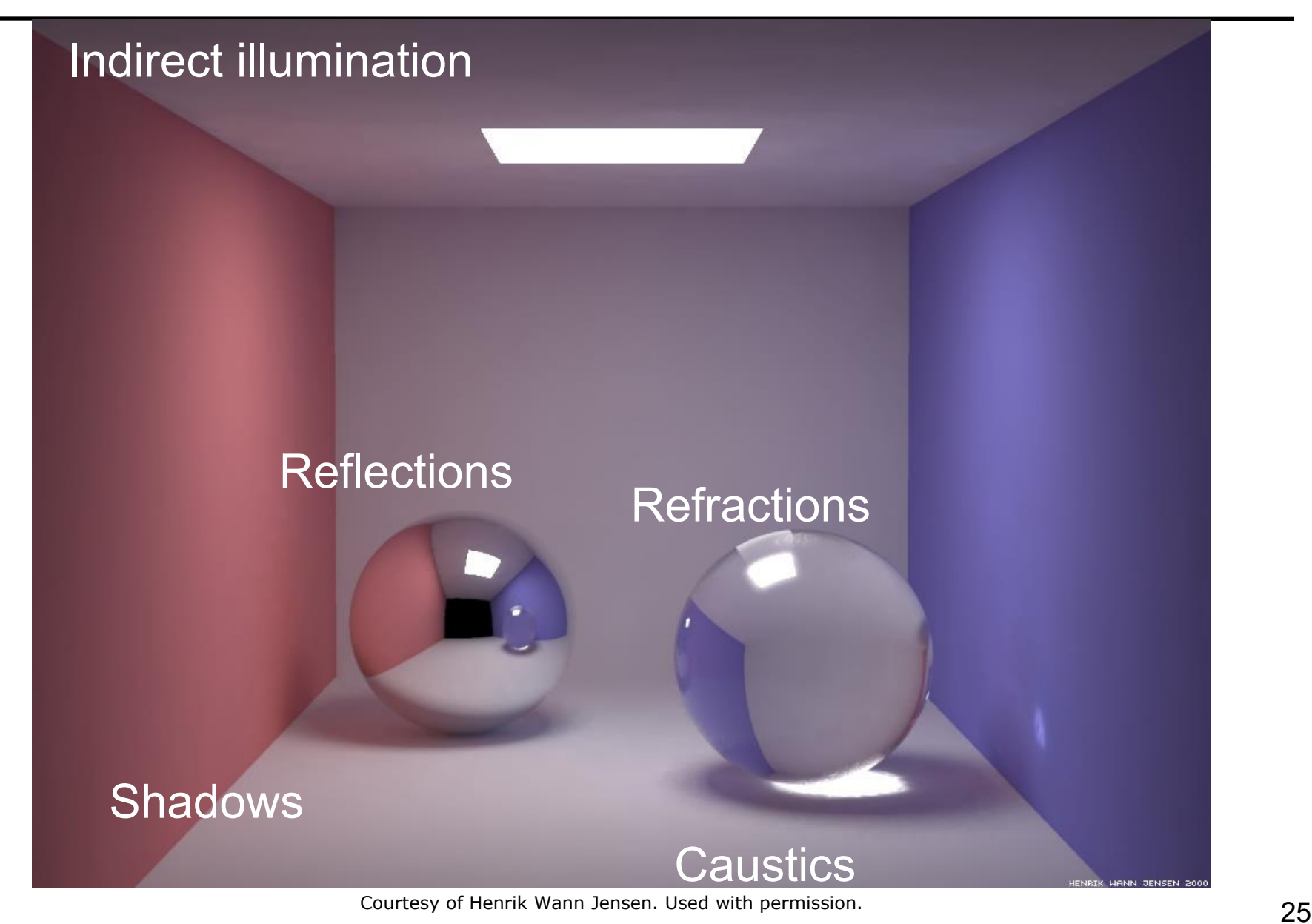

# Ray Tracing

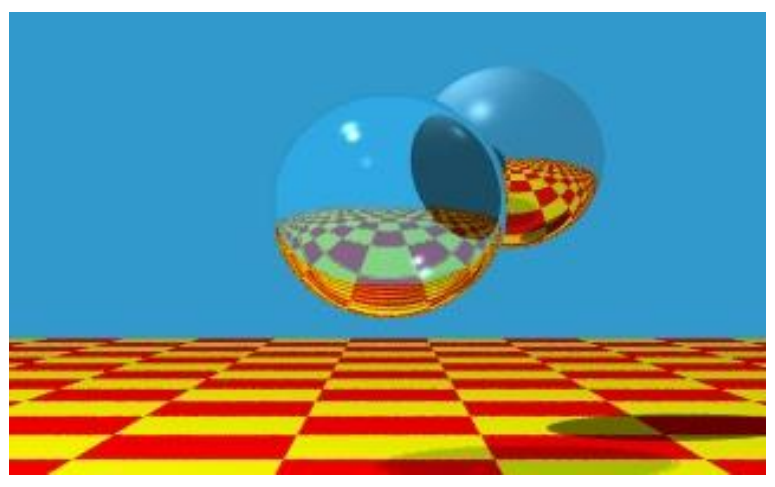

#### Reflections, refractions

© Turner Whitted, Bell Laboratories. All rights reserved. This content is excluded from our Creative Commons license. For more information, see<http://ocw.mit.edu/help/faq-fair-use/>.

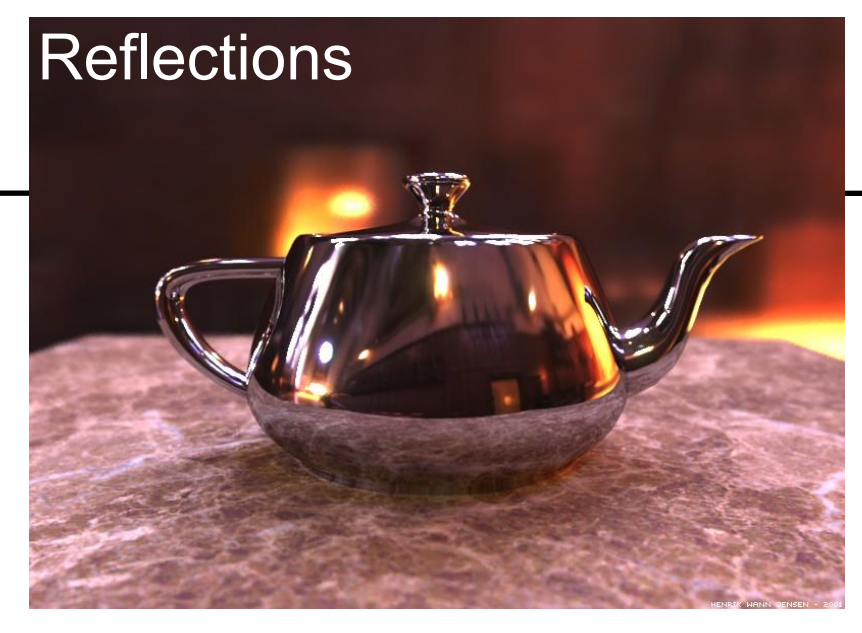

Courtesy of Henrik Wann Jensen. Used with permission.

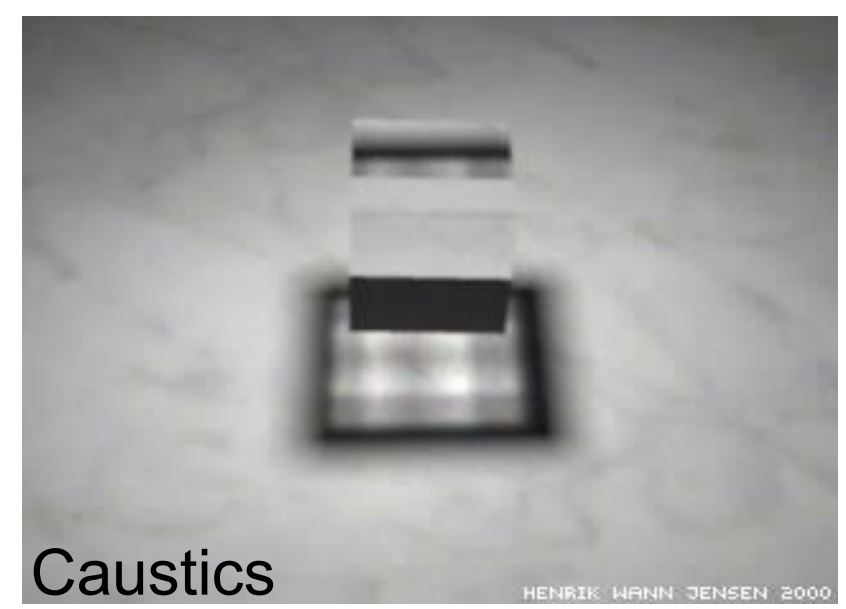

© source unknown. All rights reserved. This content is excluded from our Creative Commons license. For more information, see<http://ocw.mit.edu/help/faq-fair-use/>.

### Questions?

## Ray Casting

For every pixel Construct a ray from the eye For every object in the scene

#### **Find intersection with the ray**

Keep if closest

Shade depending on light and **normal** vector

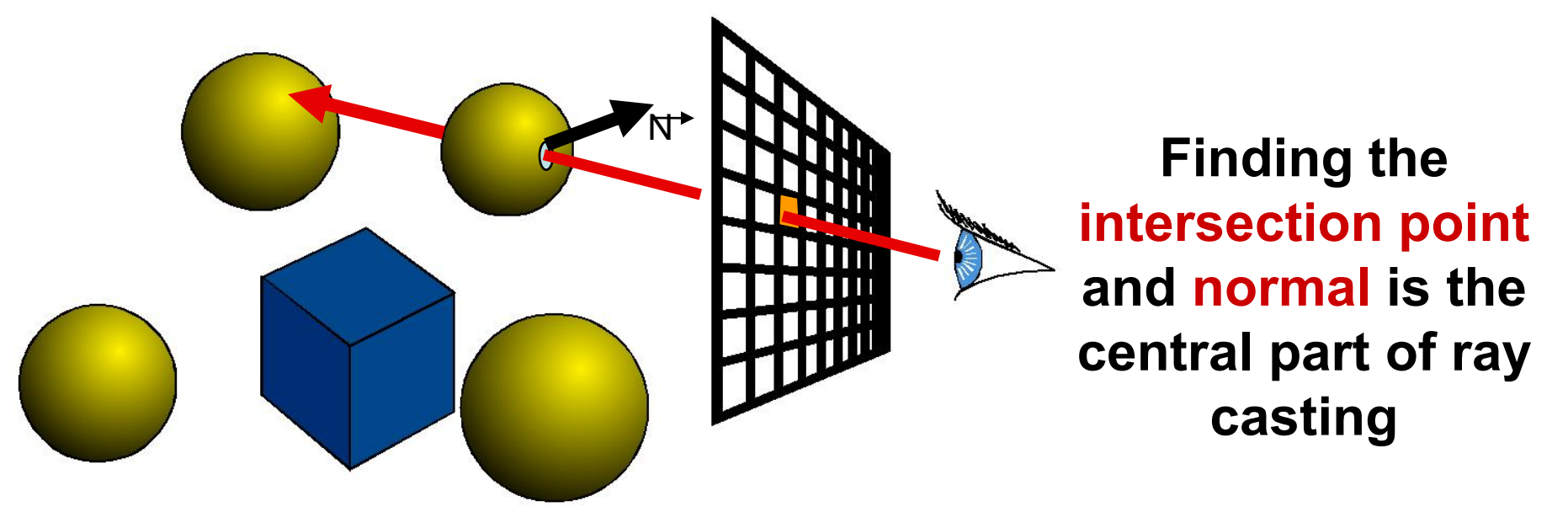

# Ray Representation

- Origin Point
- Direction Vector – normalized is better
- Parametric line

 $P(t)$ 

 $-P(t) = origin + t * direction$ 

### **How would you represent a ray?**

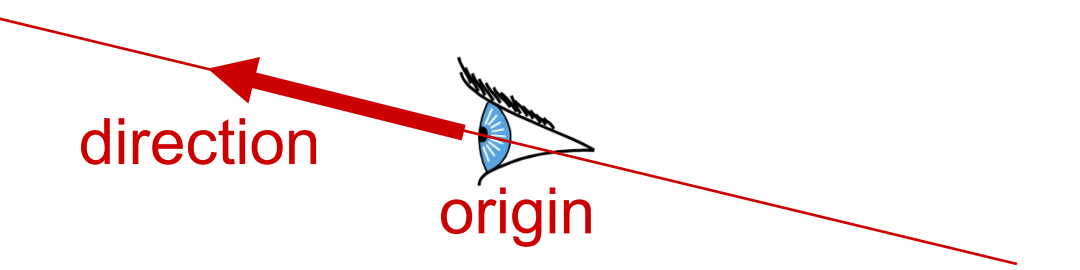

# Ray Representation

- Origin Point
- Direction Vector – normalized is better
- Parametric line

 $P(t)$ 

 $-P(t) = origin + t * direction$ 

**Another way to put the ray casting problem statement: Find smallest t > 0 such that P(t) lies on a surface in the scene** 

origin

direction

## Dürer's Ray Casting Machine

• [Albrecht Dürer,](http://en.wikipedia.org/wiki/Albrecht_D�rer) 16<sup>th</sup> century

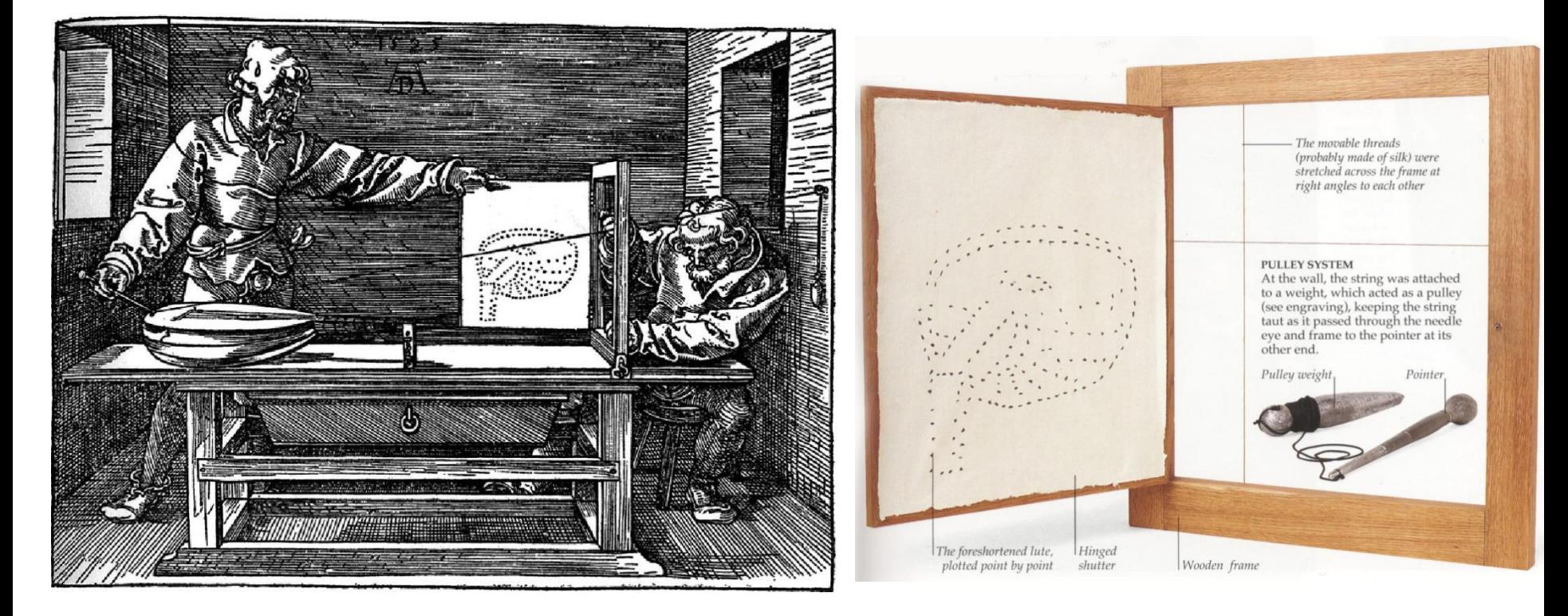

© source unknown. All rights reserved. This content is excluded from our Creative Commons license. For more information, see<http://ocw.mit.edu/help/faq-fair-use/>.

## Dürer's Ray Casting Machine

• Albrecht Dürer,  $16<sup>th</sup>$  century

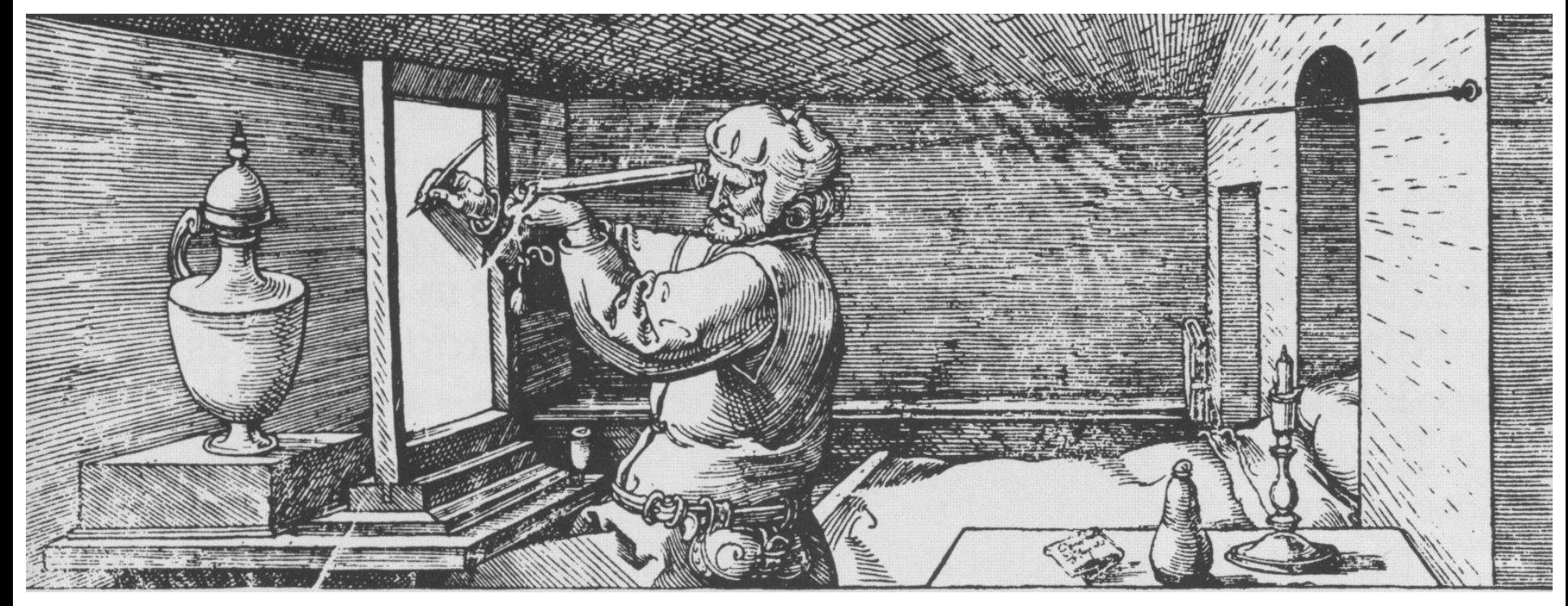

© source unknown. All rights reserved. This content is excluded from our Creative Commons license. For more information, see<http://ocw.mit.edu/help/faq-fair-use/>.

# Ray Casting

- Ray Casting Basics
- Camera and Ray Generation
- Ray-Plane Intersection
- Ray-Sphere Intersection

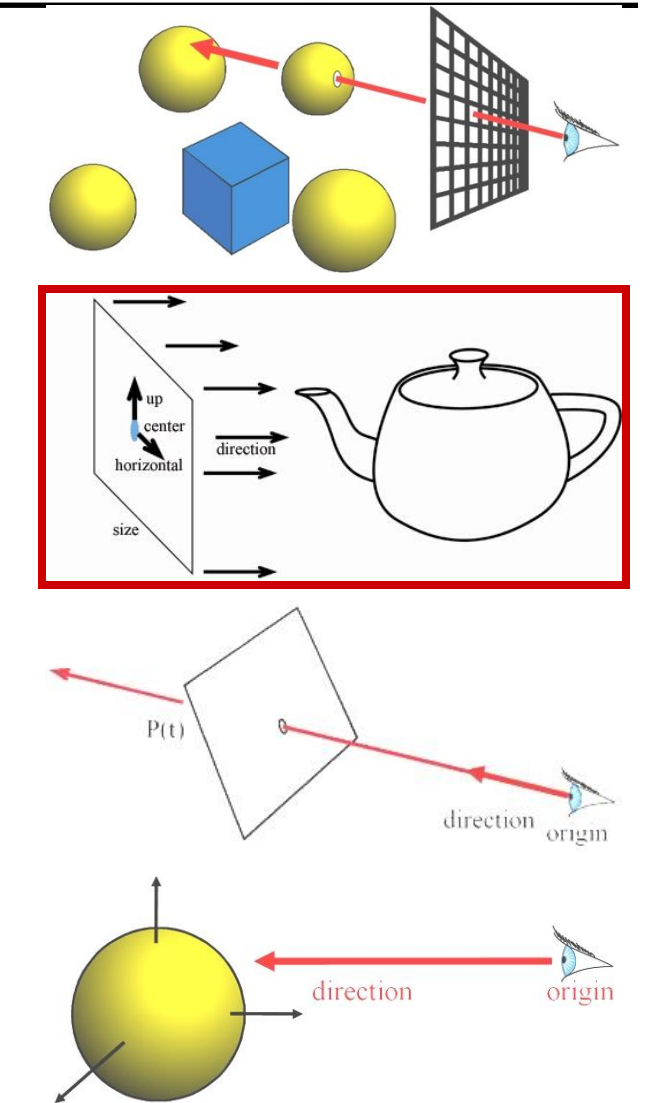

### **Cameras**

**For every pixel Construct a ray from the eye For every object in the scene Find intersection with ray Keep if closest**

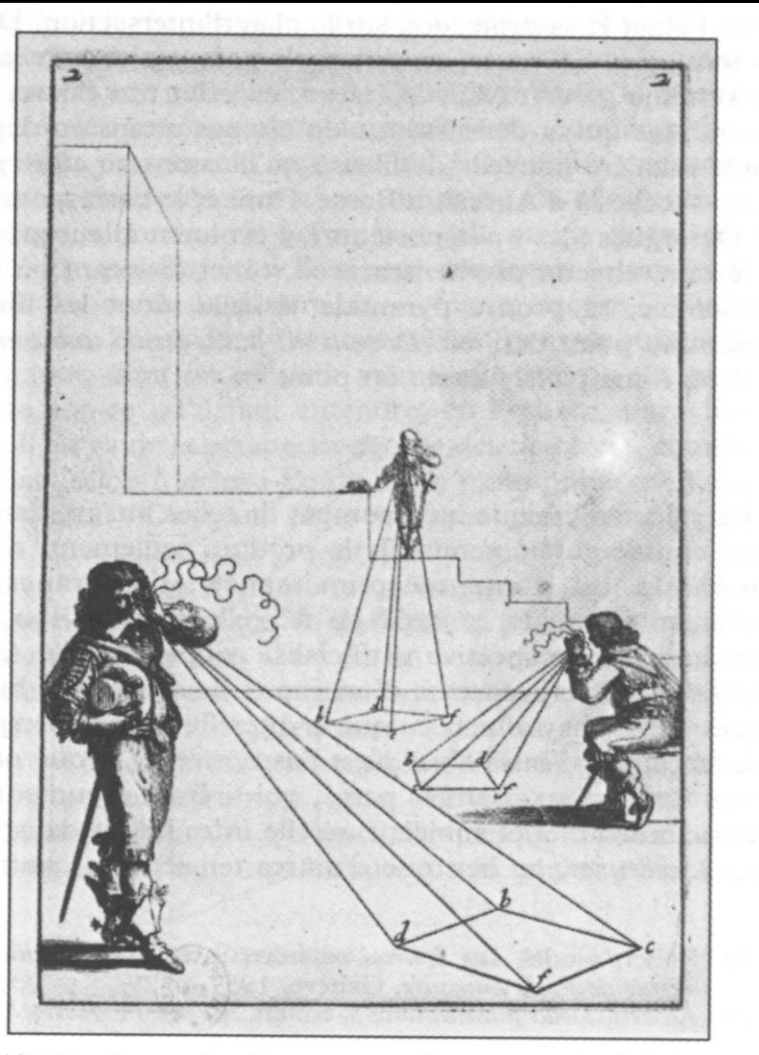

Abraham Bosse, Les Perspecteurs. Gravure extraite de la Manière

© source unknown. All rights reserved. This content is excluded from our Creative Commons license. For more information, see <http://ocw.mit.edu/help/faq-fair-use/>.

## Pinhole Camera

- Box with a tiny hole
- Inverted image
- Similar triangles
- Perfect image if hole infinitely small
- Pure geometric optics
- No depth of field issue (everything in focus)

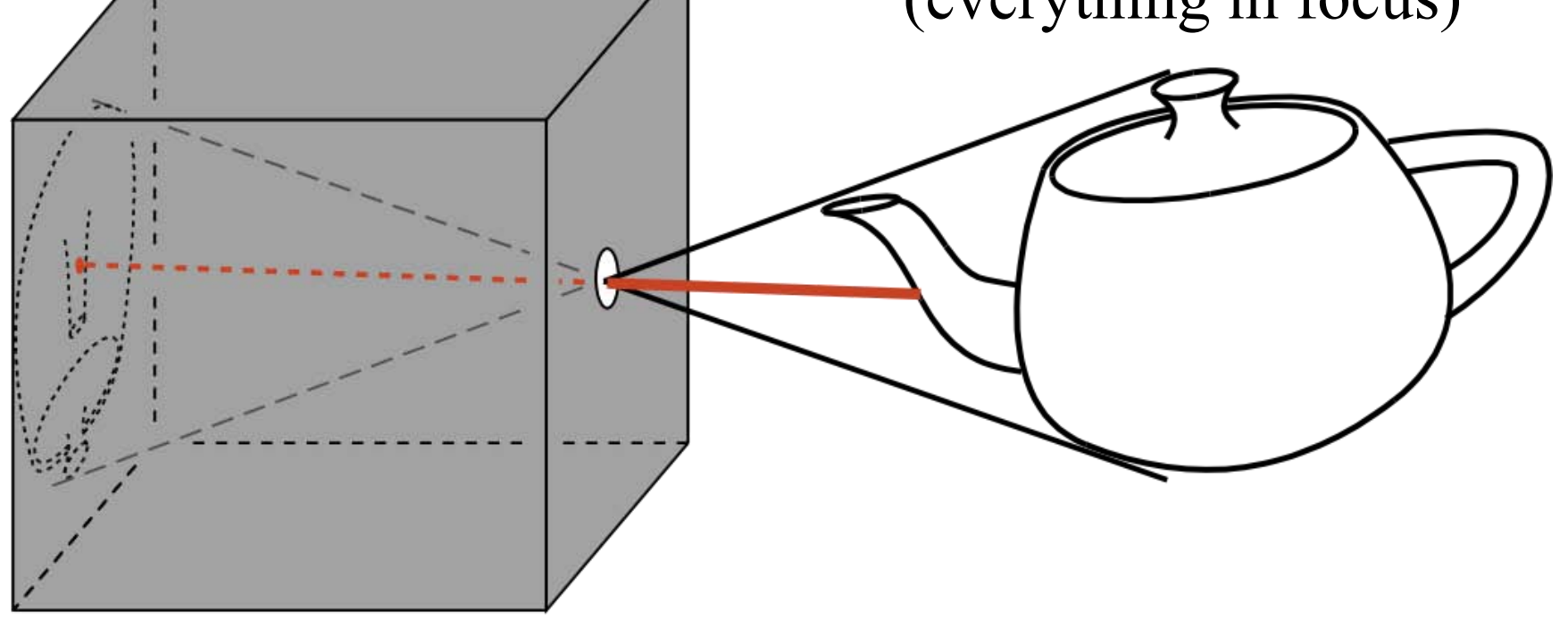

## Oldest Illustration

• From Gemma Frisius, 1545

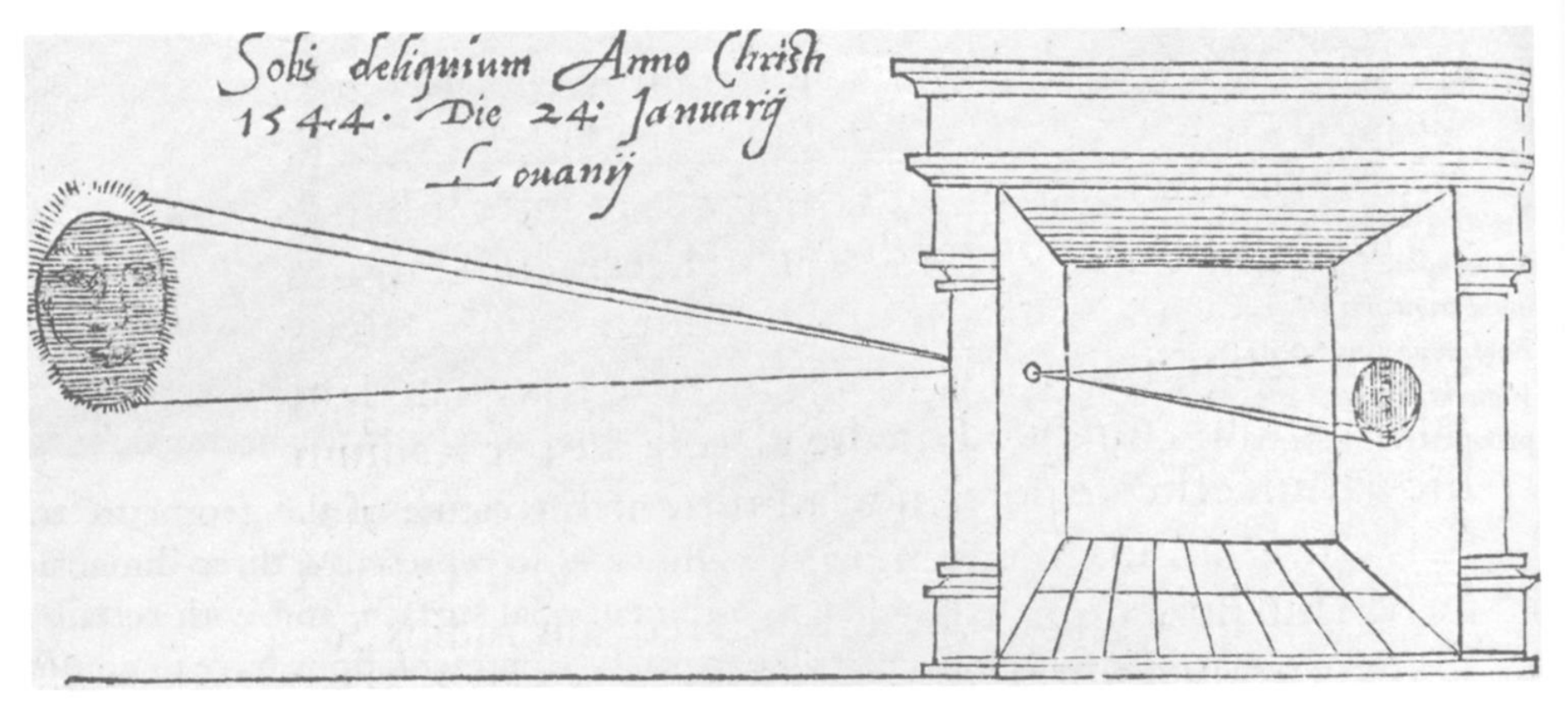

© source unknown. All rights reserved. This content is excluded from our Creative Commons license. For more information, see<http://ocw.mit.edu/help/faq-fair-use/>.
#### Also Called "Camera Obscura"

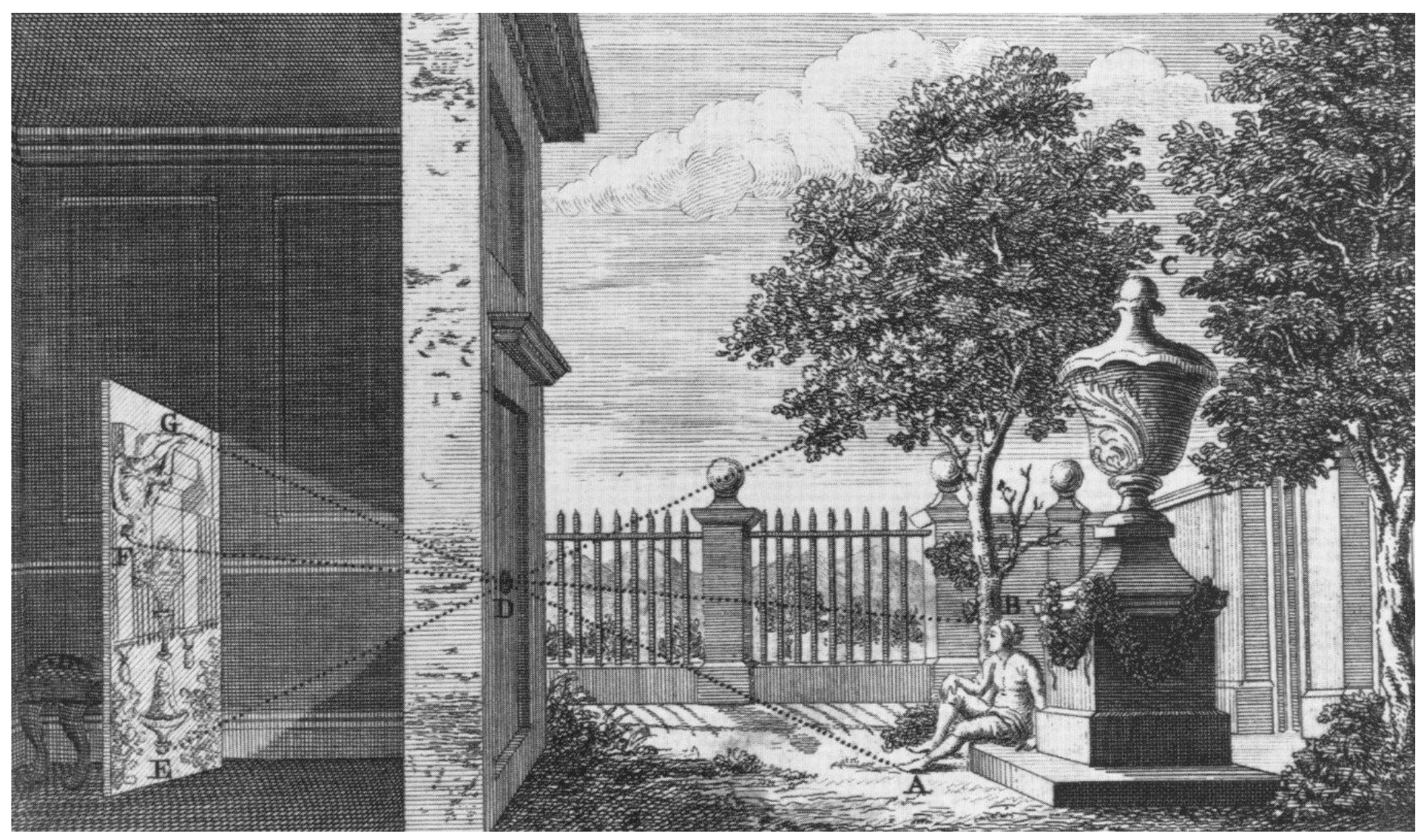

Image courtesy of Wellcome Library, London. License: CC-BY-NC. This content is excluded from our Creative Commons license. For more information, see<http://ocw.mit.edu/help/faq-fair-use/>.

#### Camera Obscura Today

Images removed due to copyright restrictions -- please see [http://www.abelardomorell.net/photography/cameraobsc\\_01/cameraobsc\\_17.html](http://www.abelardomorell.net/photography/cameraobsc_01/cameraobsc_17.html) <http://www.abelardomorell.net/posts/camera-obscura/> [http://www.abelardomorell.net/photography/cameraobsc\\_49/cameraobsc\\_63.html](http://www.abelardomorell.net/photography/cameraobsc_49/cameraobsc_63.html) for further details.

Abelardo Morell **www.abelardomorell.net** 

# Simplified Pinhole Camera

- Eye-image pyramid (view frustum)
- Note that the distance/size of image are arbitrary

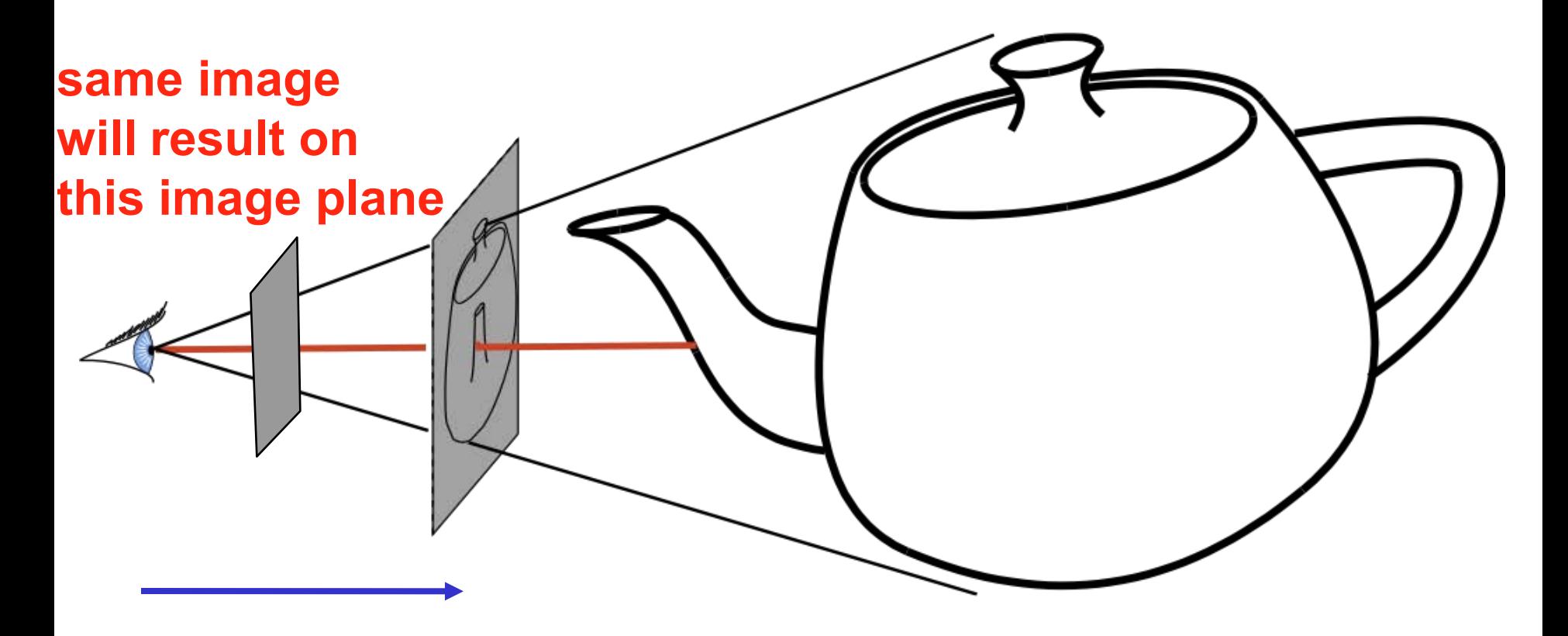

#### Camera Description?

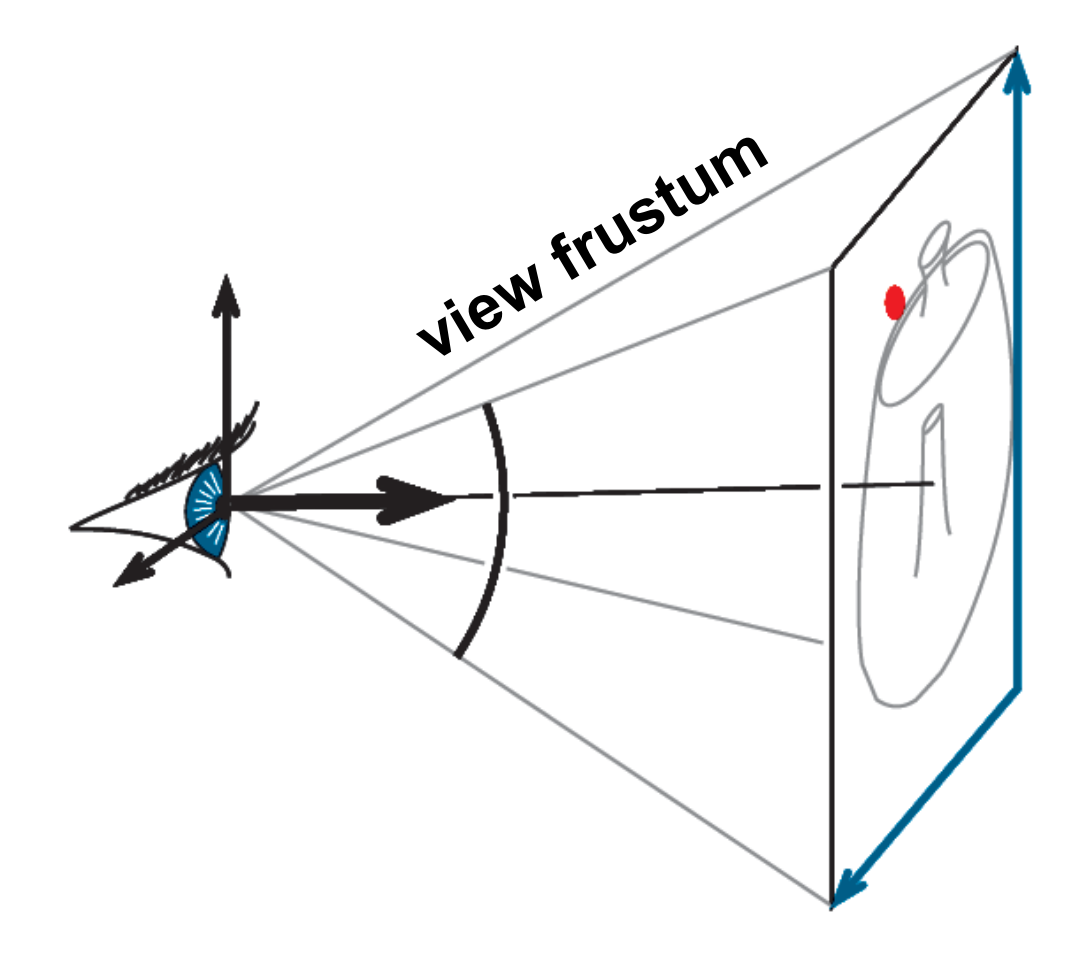

## Camera Description?

- Eye point *e (center)*
- Orthobasis *u, v, w (horizontal, up, direction)*

**Object** coordinates **World** coordinates **View coordinates**  Image coordinates

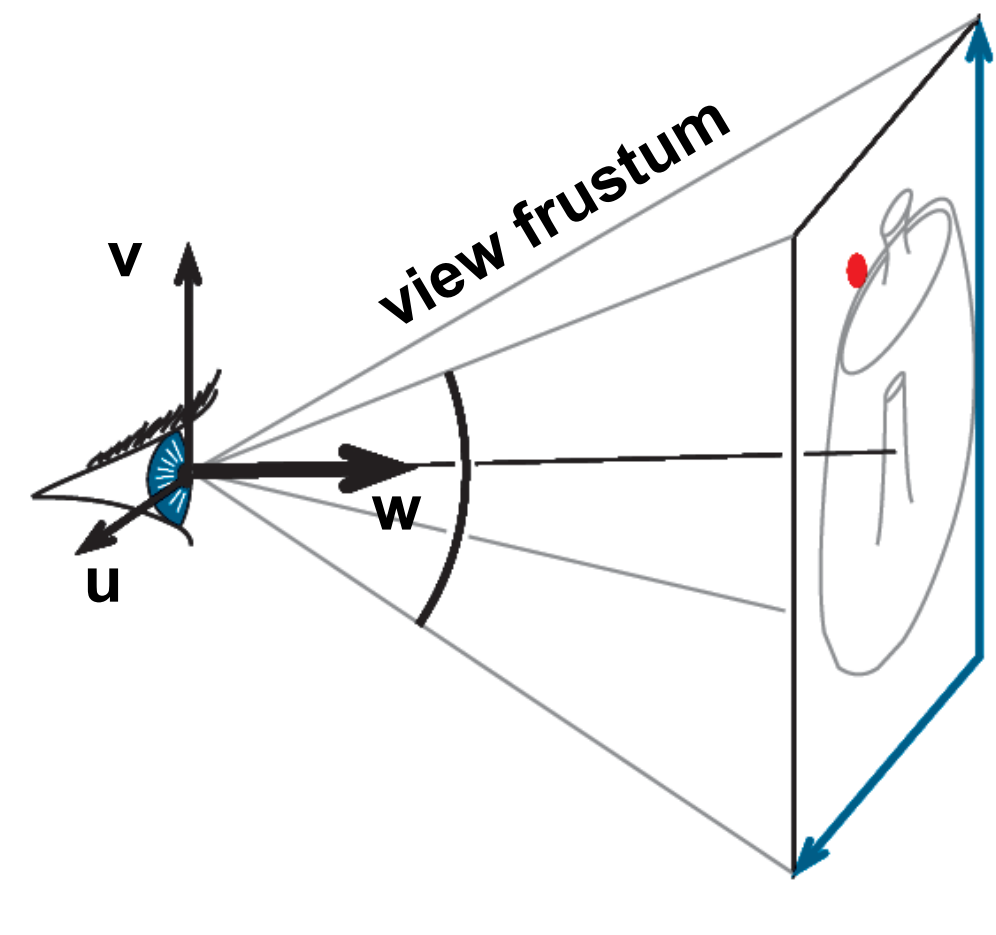

## Camera Description?

- Eye point *e (center)*
- Orthobasis *u, v, w (horizontal, up, direction)*
- Field of view *angle*
- Image rectangle *aspect ratio*

**Object** coordinates **World** coordinates **View coordinates**  Image coordinates

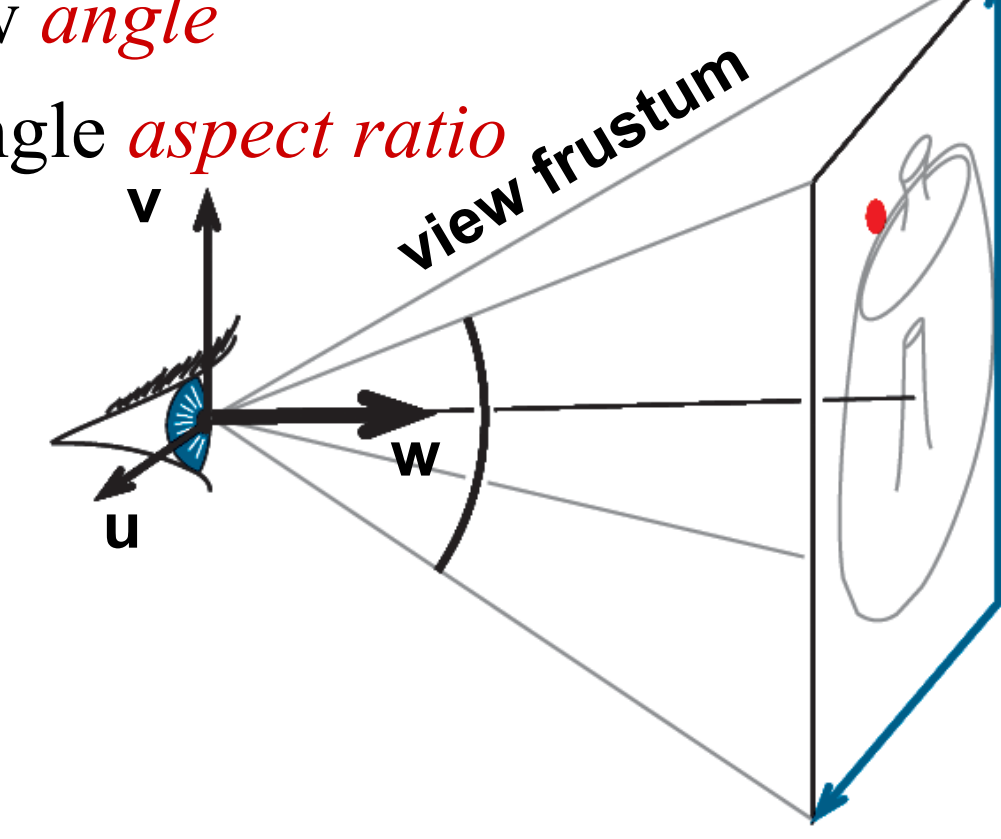

#### Image Coordinates

**-1 ≤ y ≤ 1**

Convenient to define "normalized image coordinates" such that the **x, y coordinates run from -1 to 1 regardless of the dimensions and aspect ratio of the image rectangle.** 

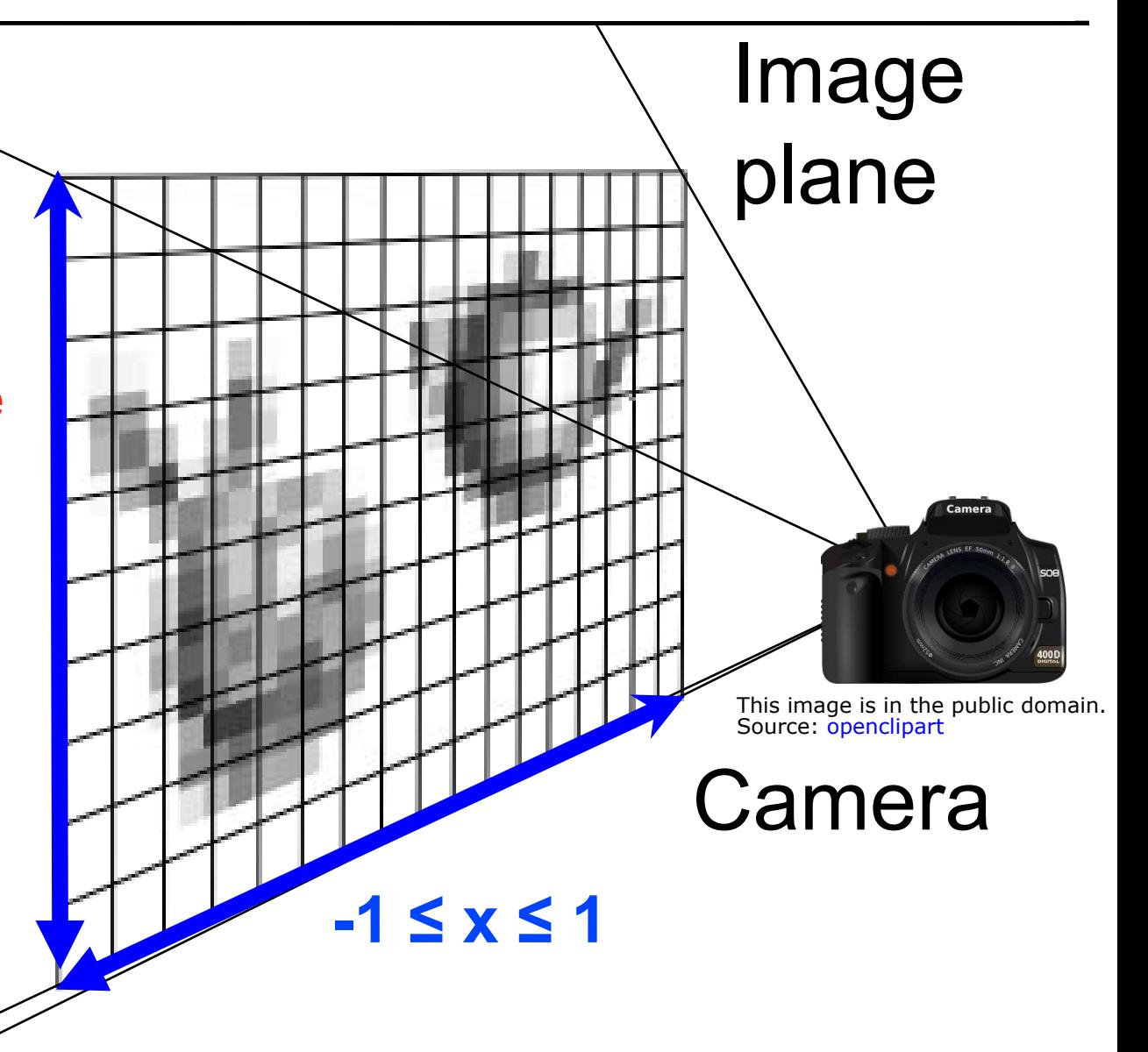

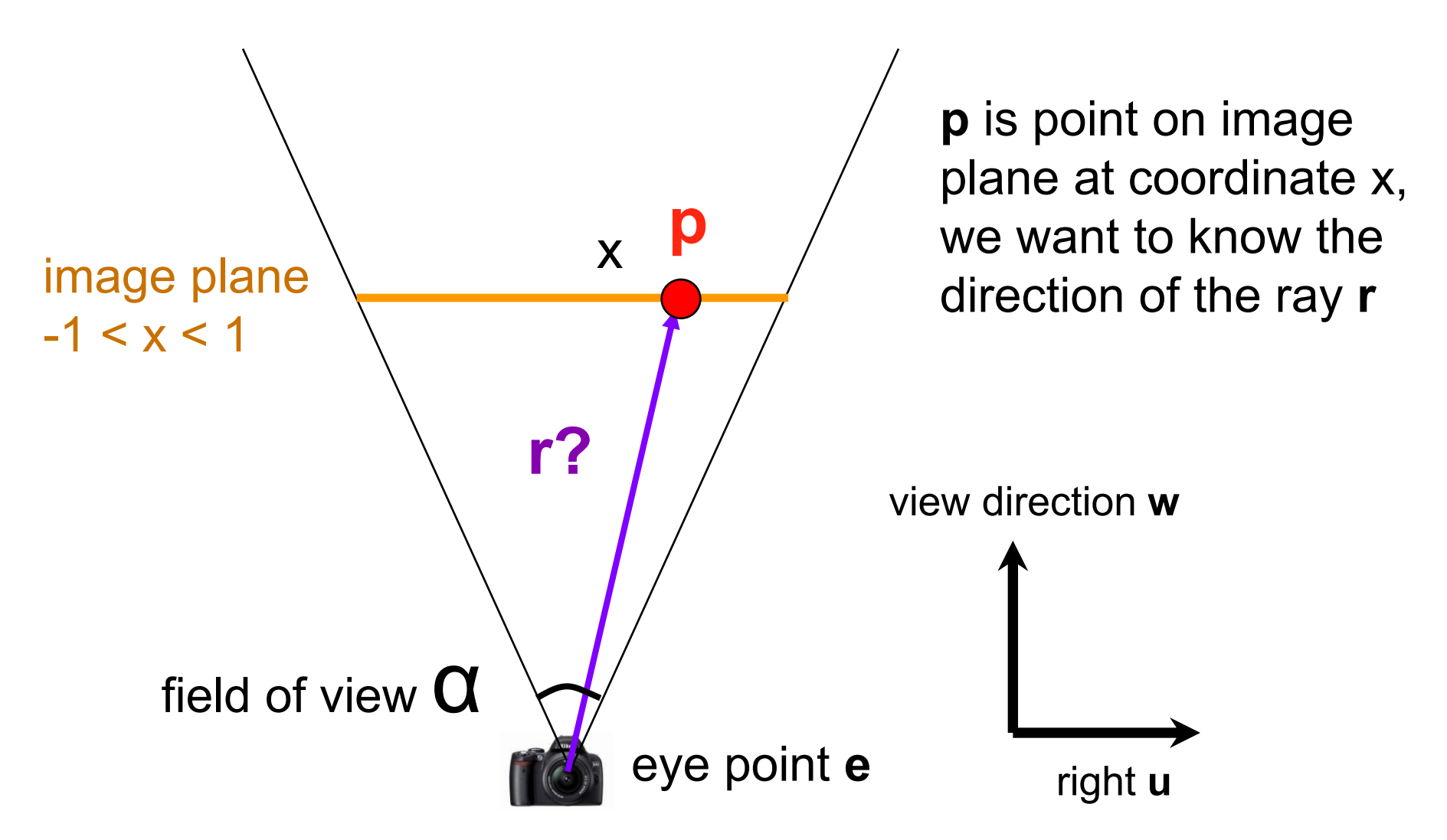

This image is in the public domain. Source: [openclipart](http://openclipart.org/detail/6682/dslr-camera-by-flomar)

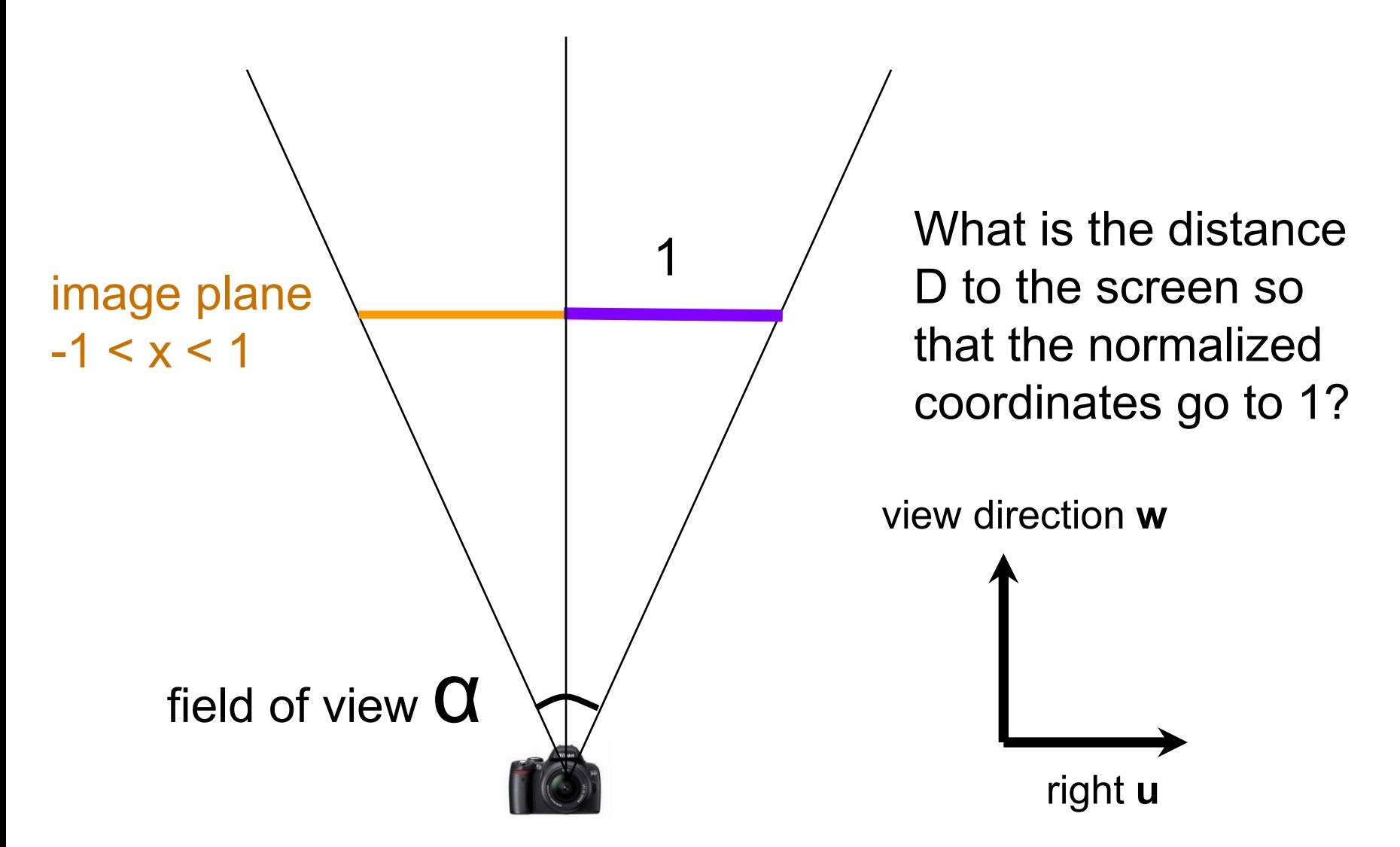

This image is in the public domain. Source: [openclipart](http://openclipart.org/detail/6682/dslr-camera-by-flomar)

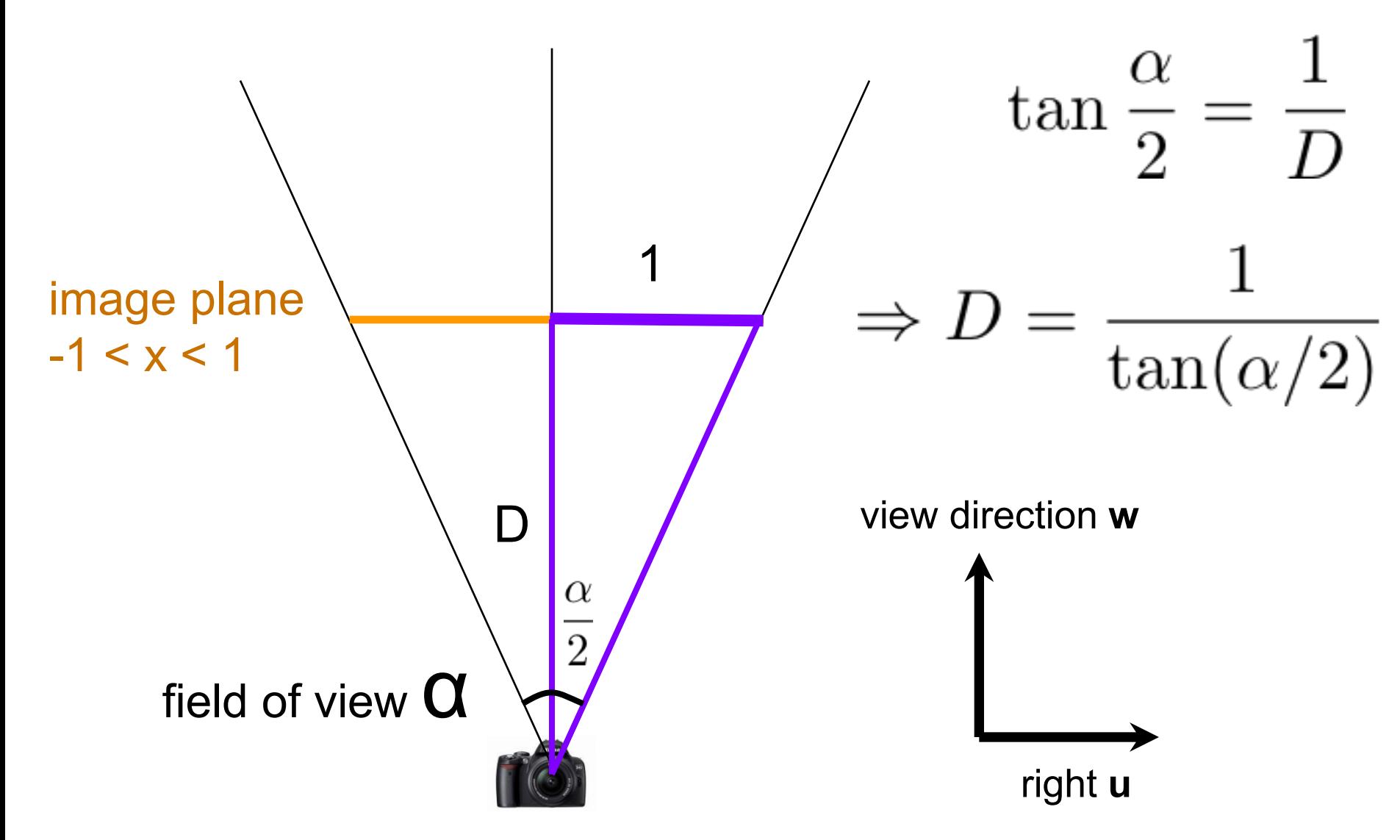

This image is in the public domain. Source: [openclipart](http://openclipart.org/detail/6682/dslr-camera-by-flomar)

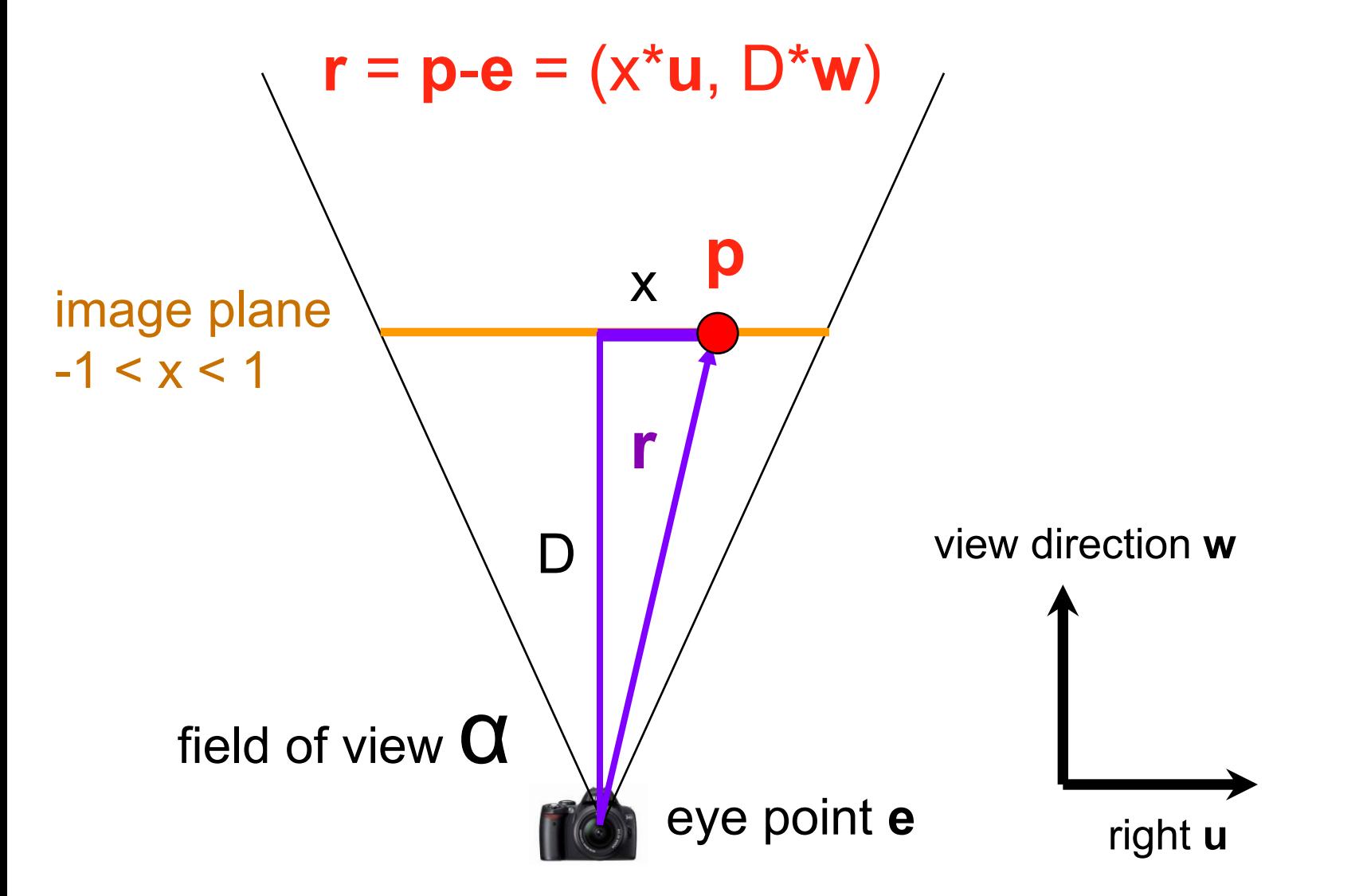

This image is in the public domain. Source: [openclipart](http://openclipart.org/detail/6682/dslr-camera-by-flomar)

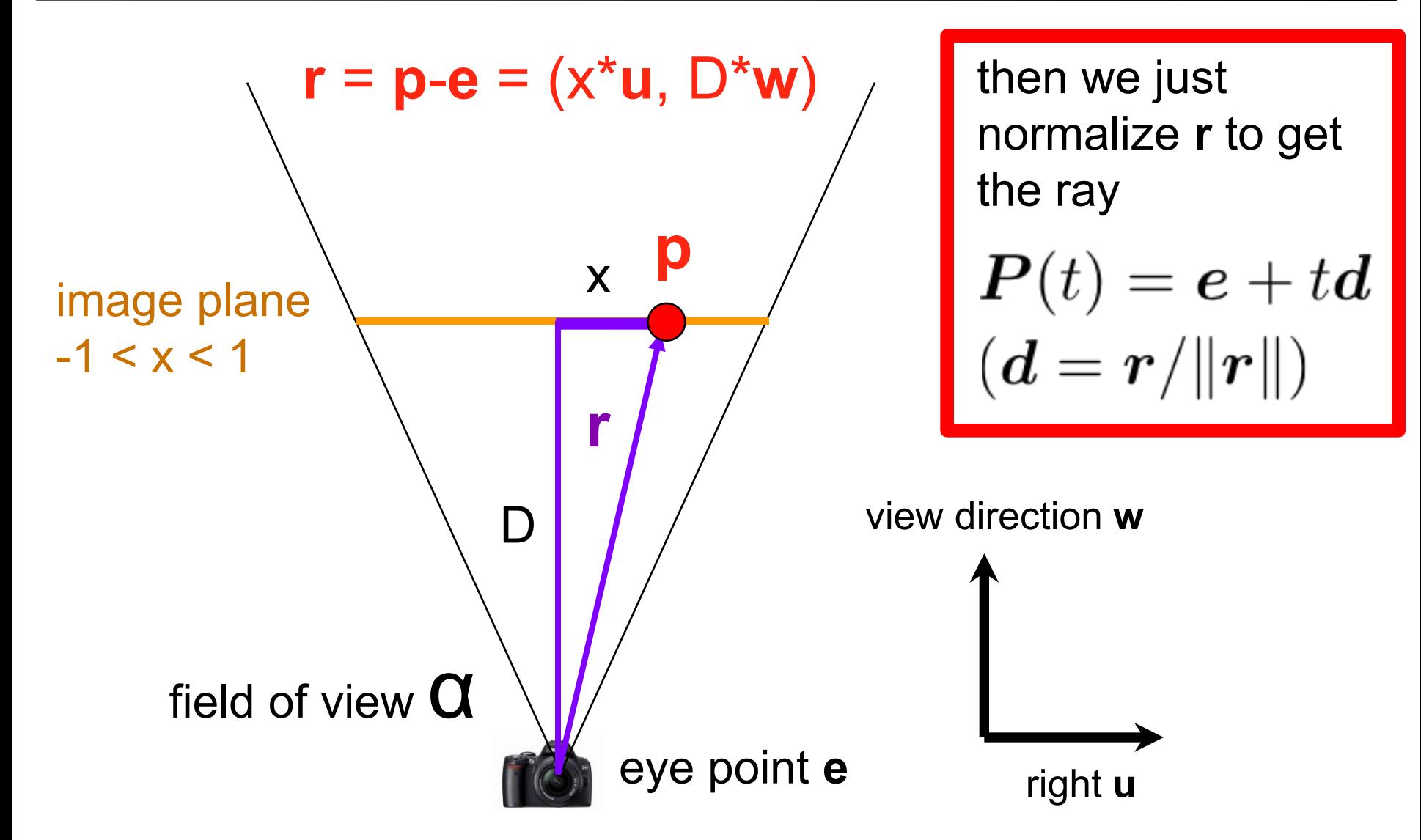

This image is in the public domain. Source: [openclipart](http://openclipart.org/detail/6682/dslr-camera-by-flomar)

# That was 2D, 3D is just as simple

- *y* coordinate is treated just like *x*, except accounting for aspect ratio
	- $\mathbf{r} = (x^* \mathbf{u}, \text{aspect*} y^* \mathbf{v}, D^* \mathbf{w})$
	- Again, **u**, **v**, **w** are the basis vectors of the view coordinate system
	- Aspect ratio handles non-square viewports
		- Think of your 16:9 widescreen TV
- The point of the exercise with computing D was to allow us to use the  $[-1,1]$  image coordinate system regardless of field of view.

#### Perspective vs. Orthographic

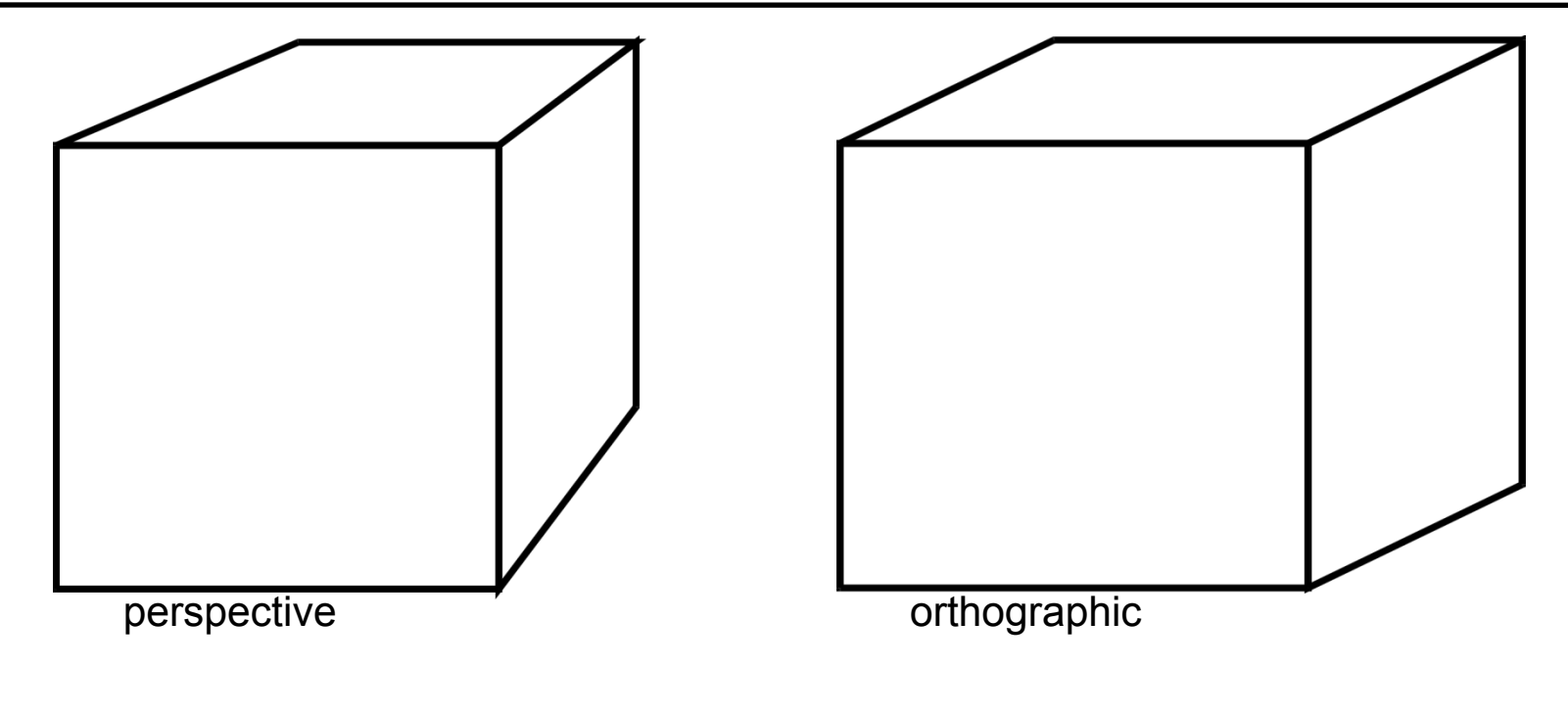

- Parallel projection
- No foreshortening
- No vanishing point

## Orthographic Camera

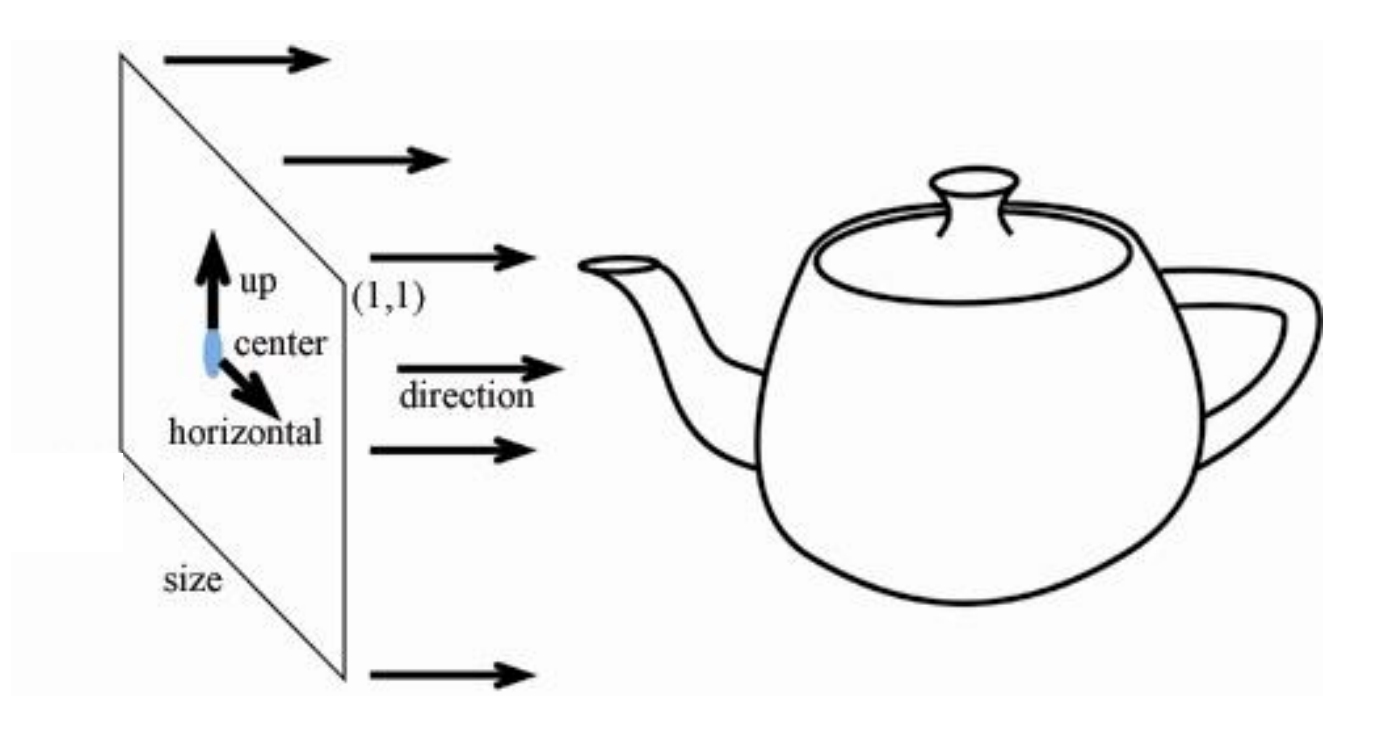

- Ray Generation?
	- $-$  Origin =  $\mathbf{e}$  +  $x$ <sup>\*</sup>size<sup>\*</sup>**u** +  $y$ <sup>\*</sup>size<sup>\*</sup>**v**
	- Direction is constant: **w**

## Other Weird Cameras

• E.g. fish eye, omnimax, parabolic

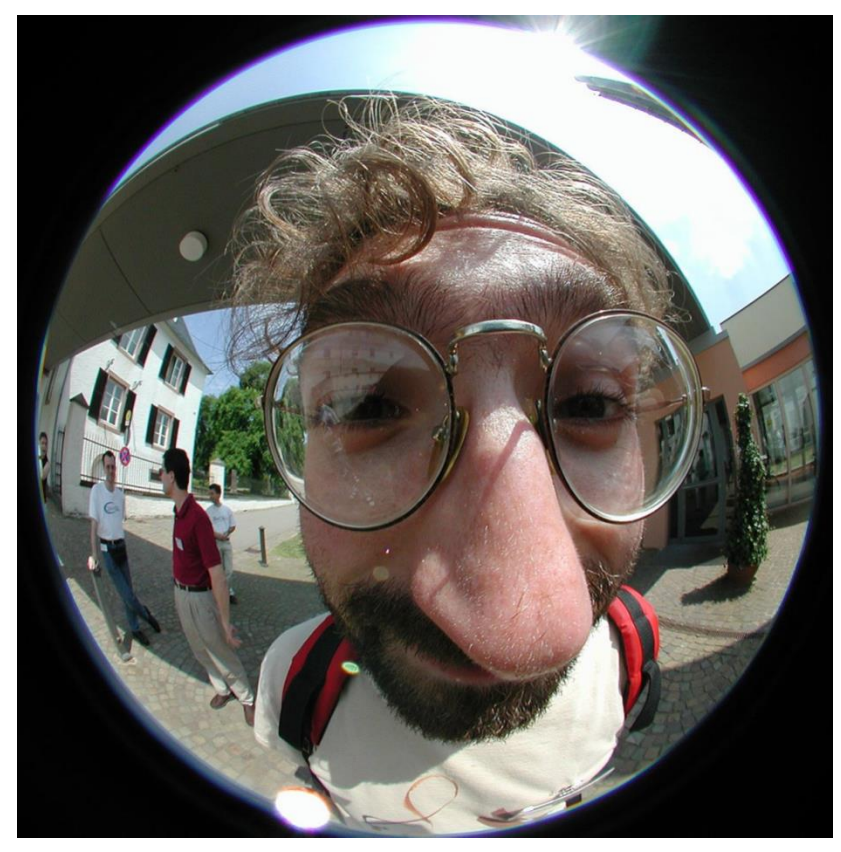

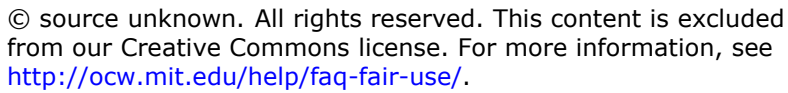

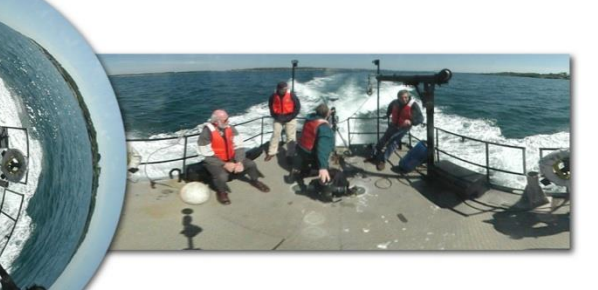

#### CAVE Columbia University

© CAVE Lab, Columbia University. All rights reserved. This content is excluded from our Creative Commons license. For more information, see [http://ocw.mit.edu/help/faq-fair-use/.](http://ocw.mit.edu/help/faq-fair-use/)

#### Questions?

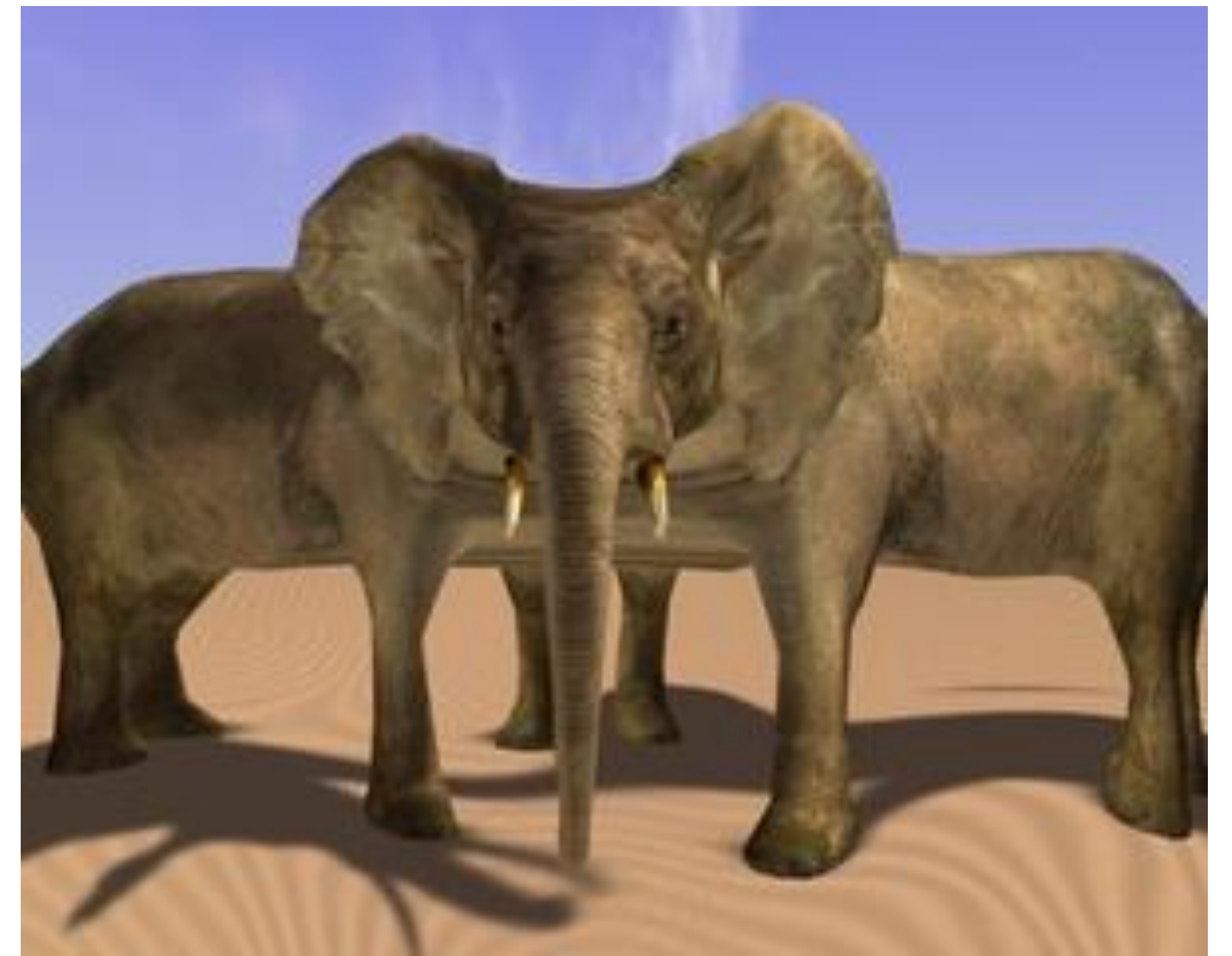

Even Funkier Multiperspective Imaging

Courtesy of Paul Rademacher. Used with permission.

# Ray Casting

- Ray Casting Basics
- Camera and Ray Generation
- Ray-Plane Intersection
- Ray-Sphere Intersection

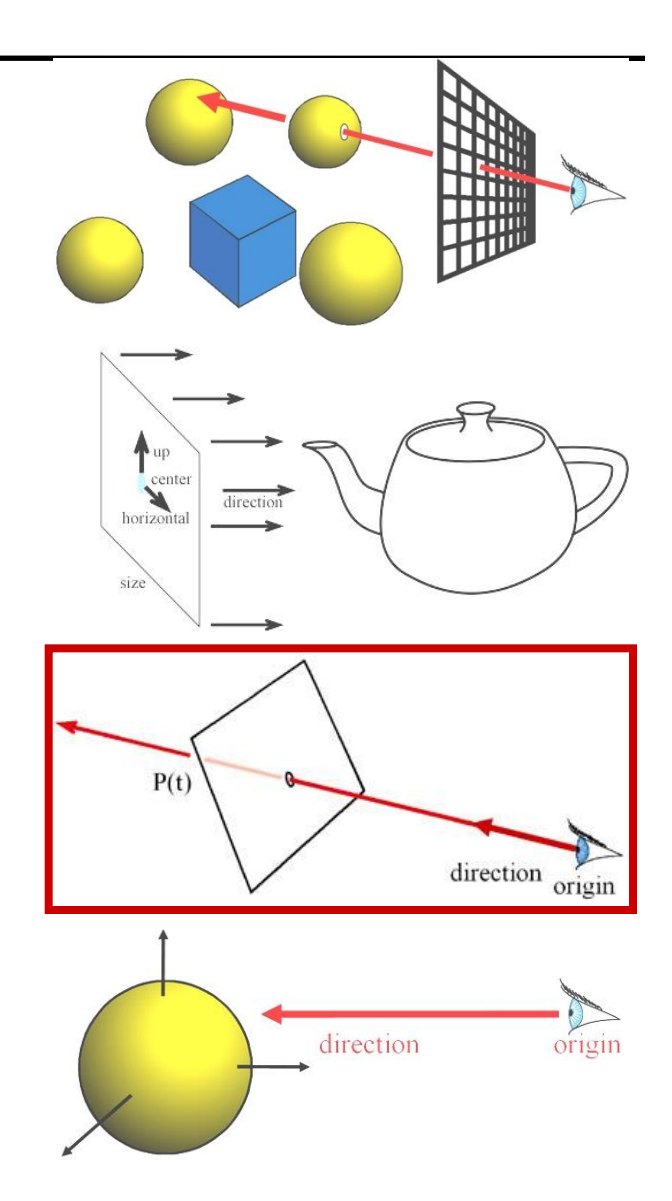

## Ray Casting

For every pixel Construct a ray from the eye For every object in the scene

**Find intersection with the ray** 

Keep if closest

First we will study ray-plane intersection

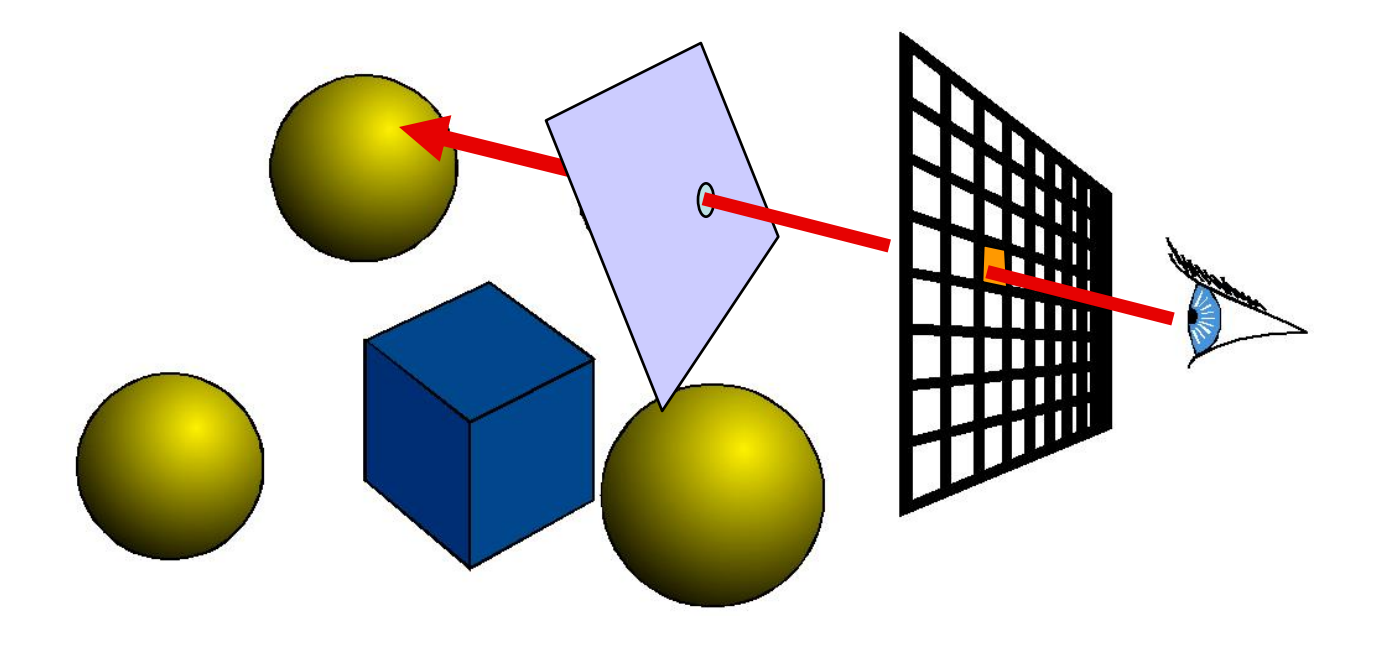

## Recall: Ray Representation

- Parametric line
- $P(t) = R_0 + t * R_d$
- Explicit representation

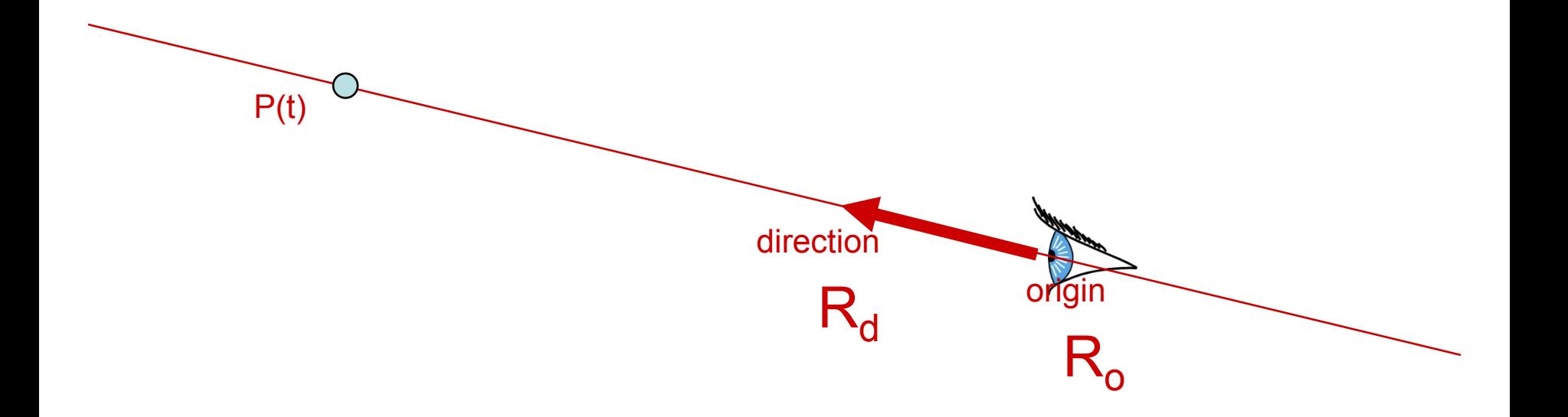

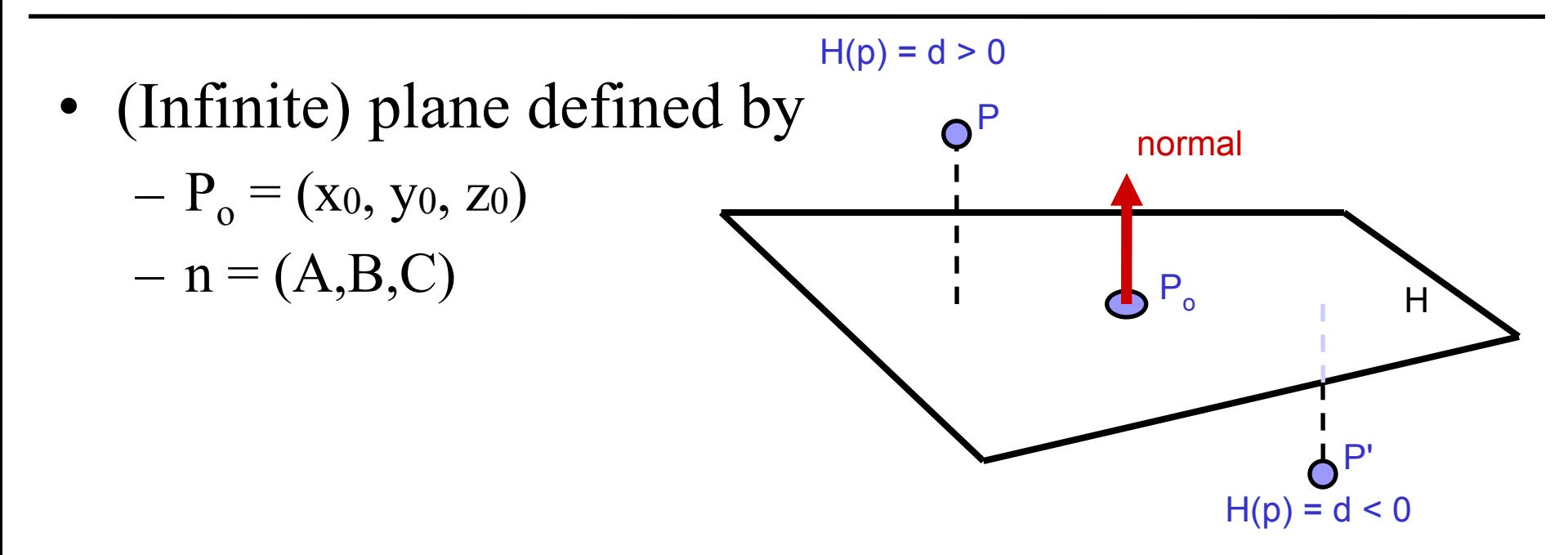

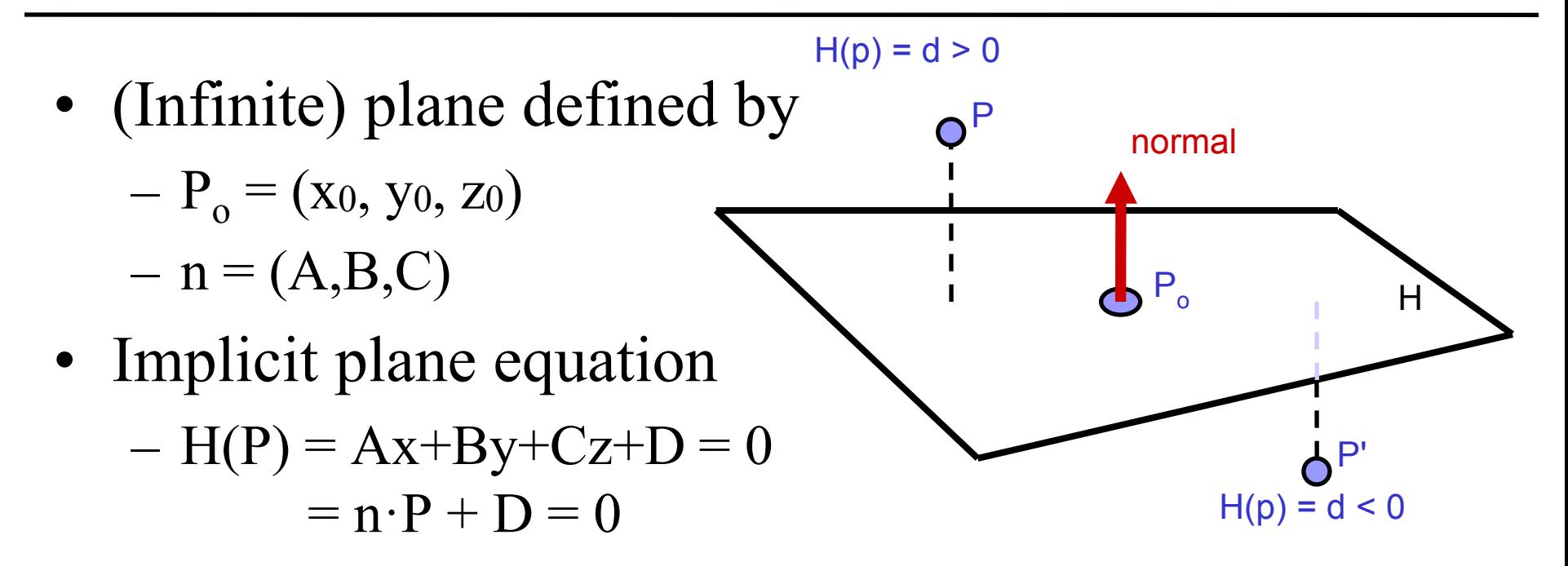

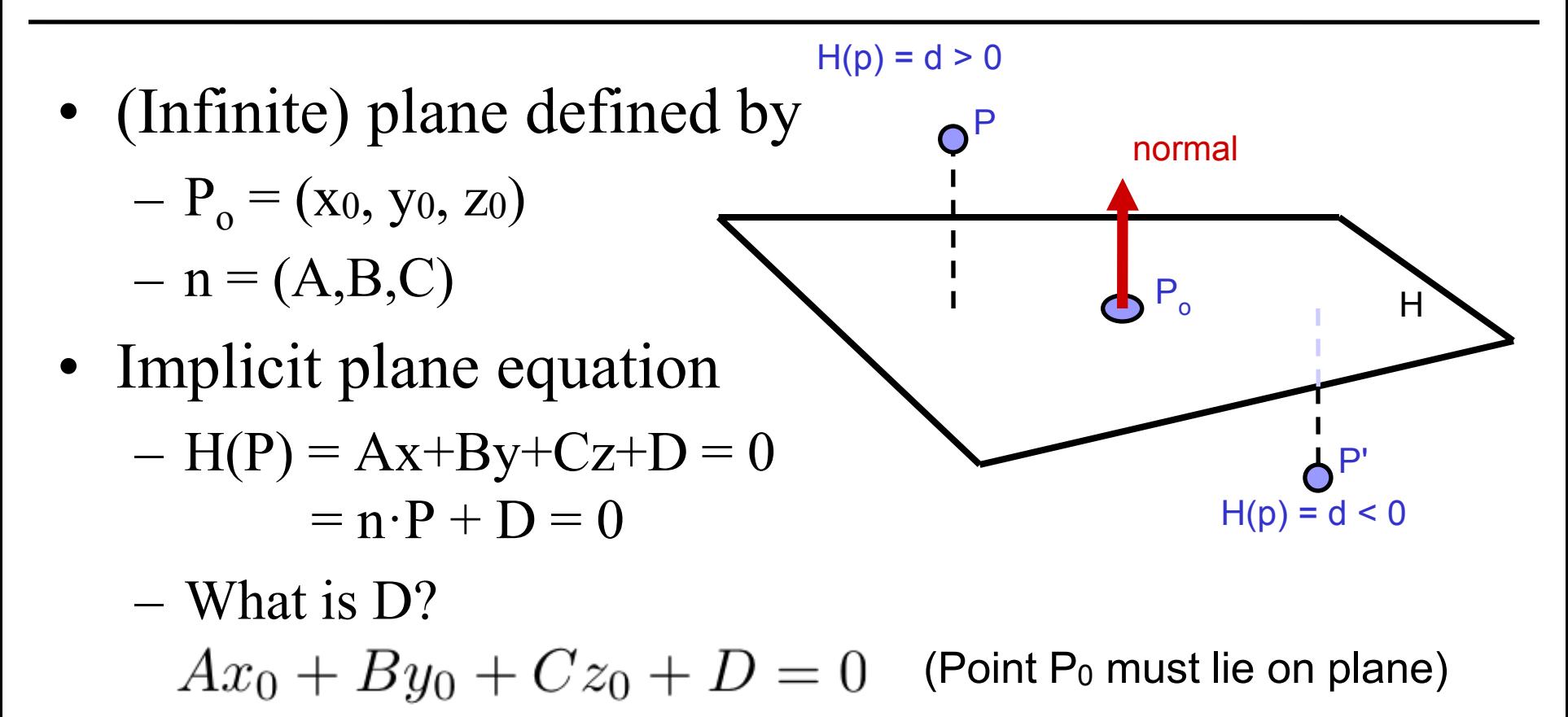

$$
\Rightarrow D = -Ax_0 - By_0 - Cz_0
$$

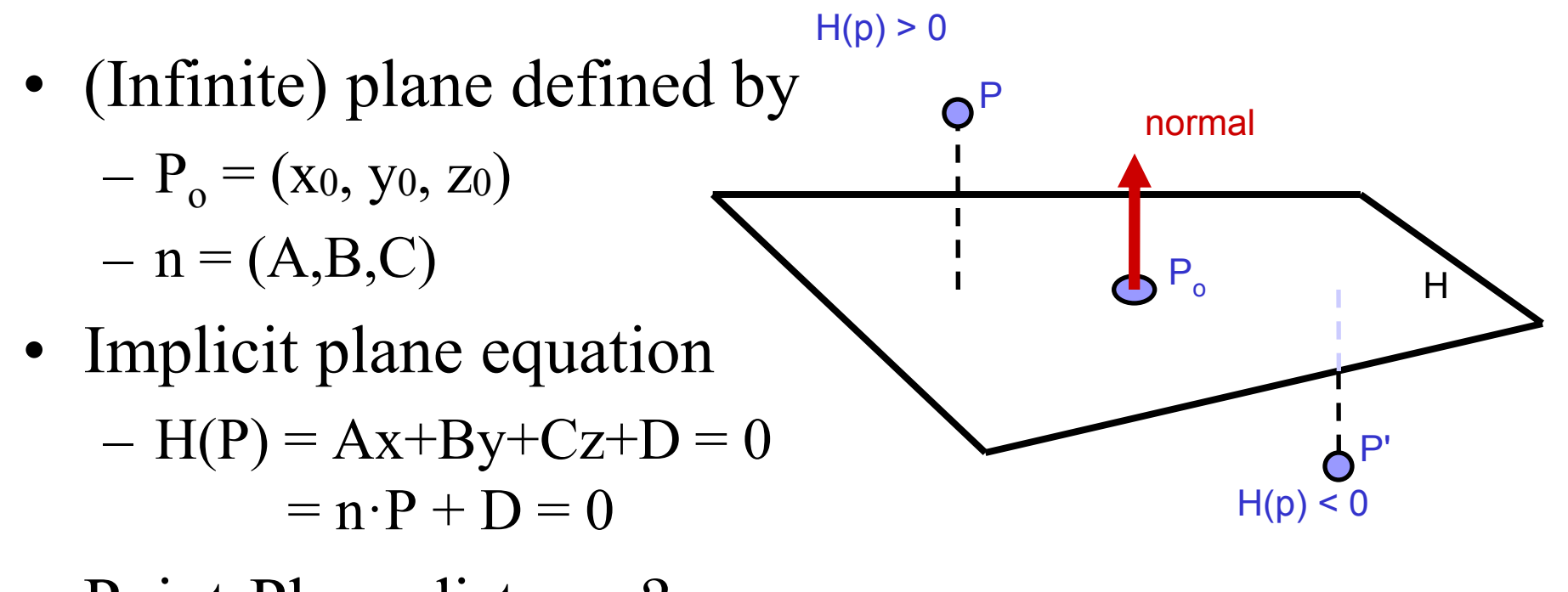

- Point-Plane distance?
	- If n is normalized, distance to plane is H(P)
	- it is a *signed distance*!

# Explicit vs. Implicit?

- Ray equation is explicit  $P(t) = R_0 + t * R_d$ 
	- Parametric
	- Generates points
	- Hard to verify that a point is on the ray
- Plane equation is implicit  $H(P) = n \cdot P + D = 0$ 
	- Solution of an equation
	- Does not generate points
	- Verifies that a point is on the plane
- Exercise: Explicit plane and implicit ray?

# Ray-Plane Intersection

- Intersection means both are satisfied
- So, insert explicit equation of ray into implicit equation of plane & solve for t

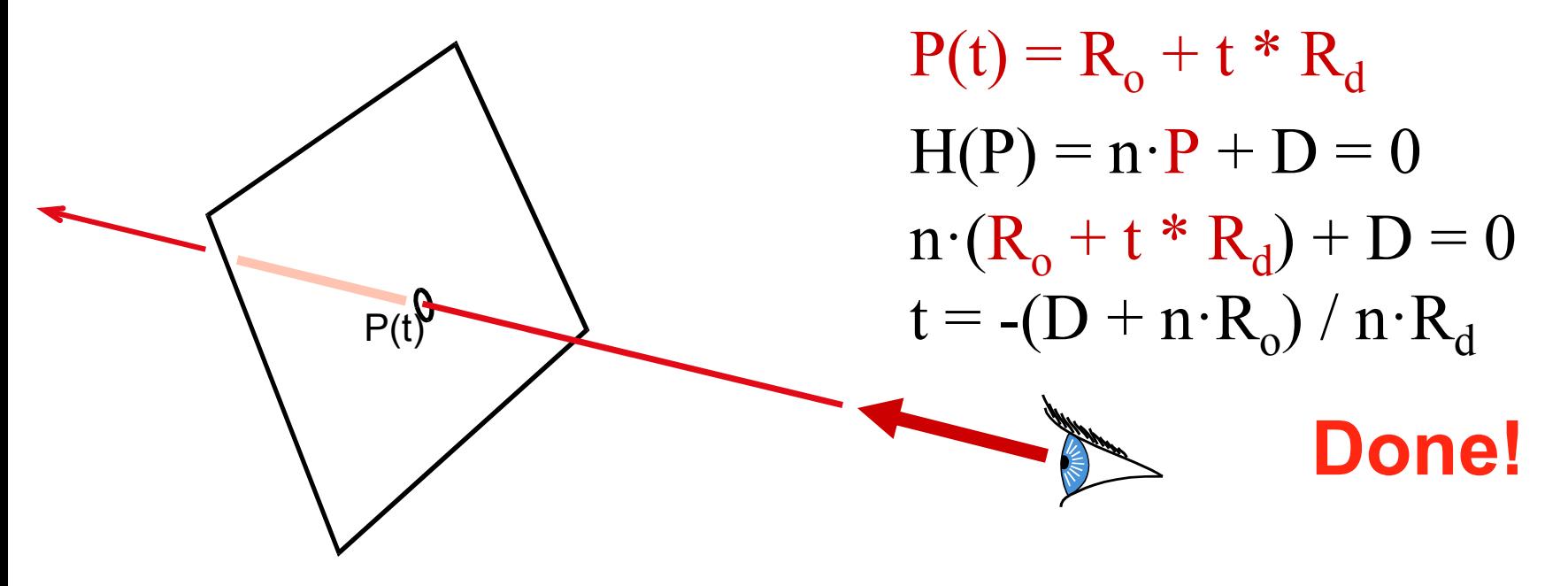

# Ray-Plane Intersection

- Intersection means both are satisfied
- So, insert explicit equation of ray into implicit equation of plane & solve for t

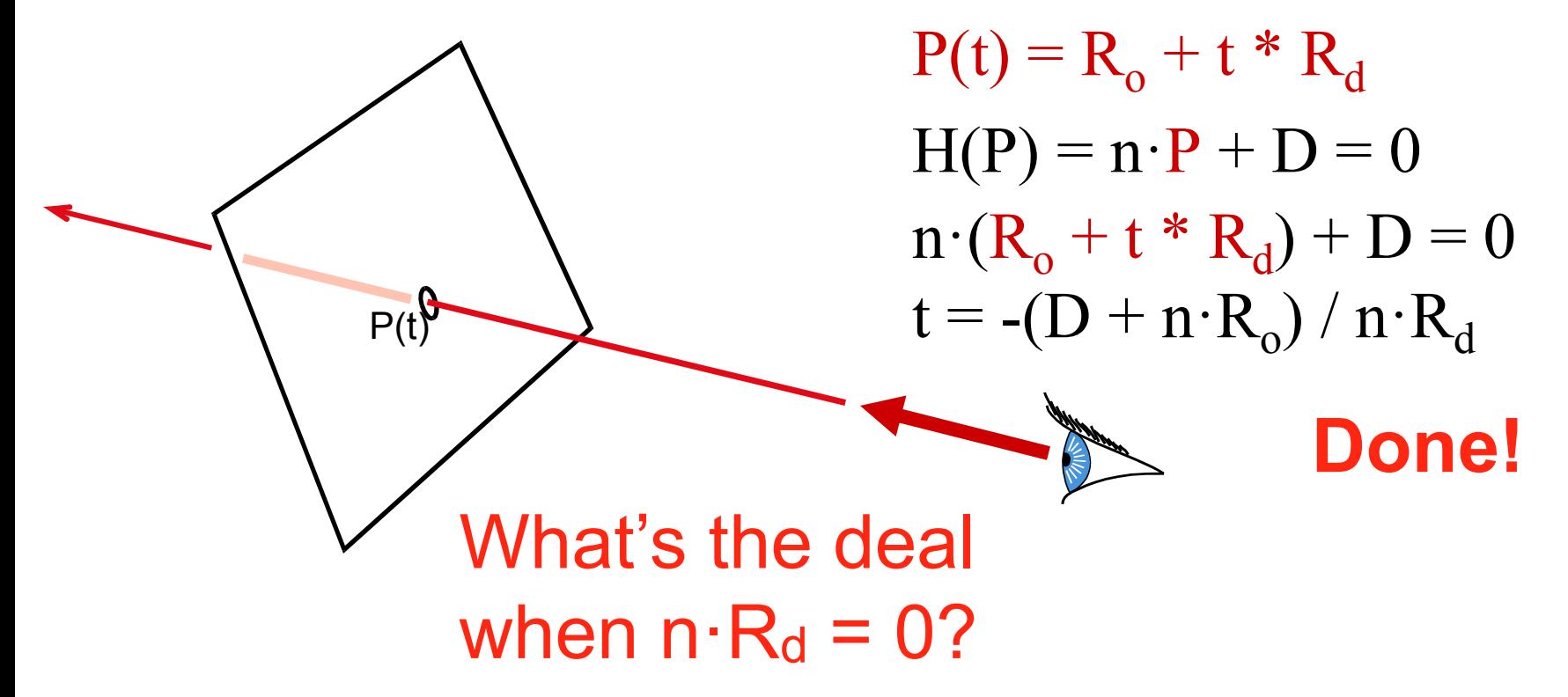

# Additional Bookkeeping

 $P(t)$ 

- Verify that intersection is closer than previous  $t < t_{\text{current}}$
- Verify that it is not out of range (behind eye)  $t > t_{min}$

## Normal

- Also need surface normal for shading
	- (Diffuse: dot product between light direction and normal, clamp to zero)
- Normal is constant over the plane

normal

#### Questions?

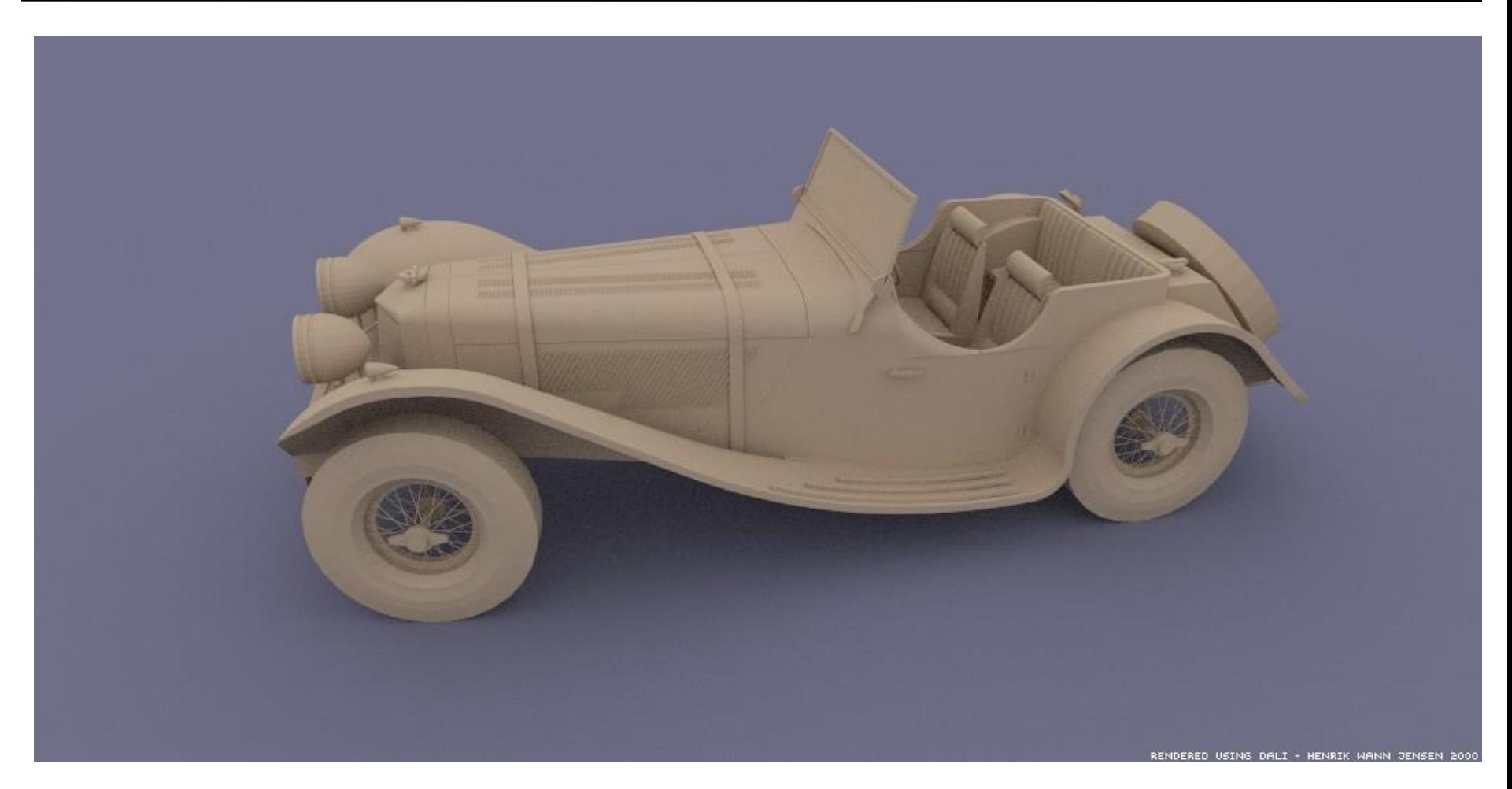

Courtesy of Henrik Wann Jensen. Used with permission.

Image by Henrik Wann Jensen

# Ray Casting

- Ray Casting Basics
- Camera and Ray Generation
- Ray-Plane Intersection
- Ray-Sphere Intersection

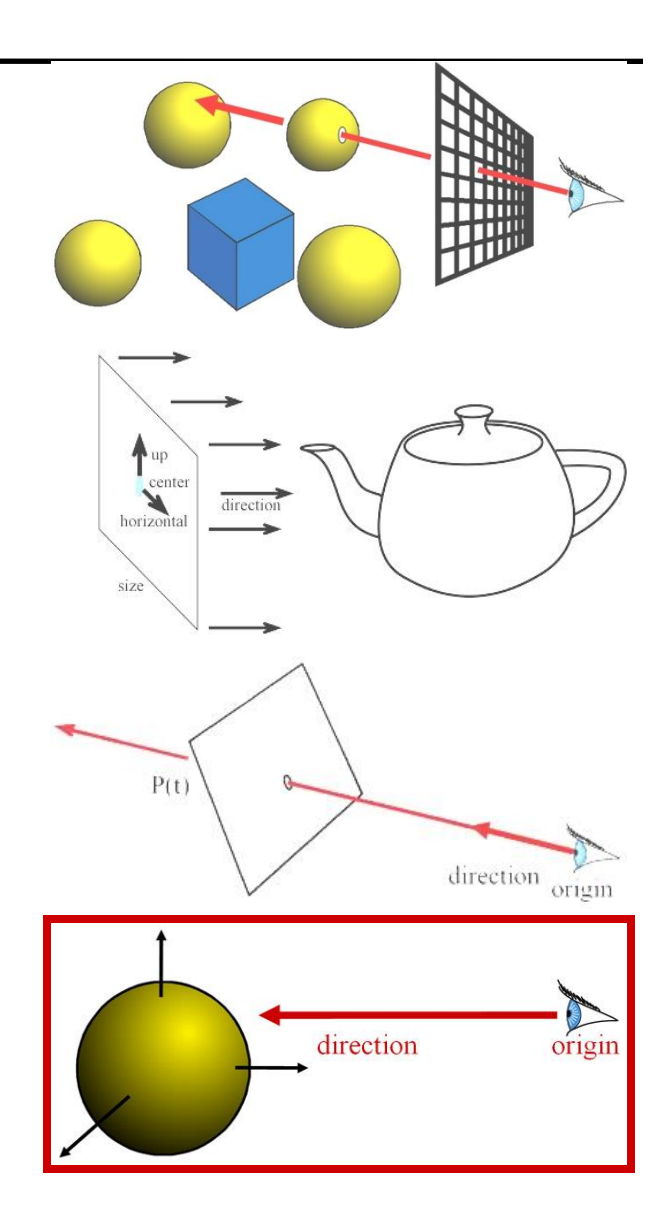

## Sphere Representation?

- Implicit sphere equation
	- Assume centered at origin (easy to translate)

$$
- H(P) = ||P||2 - r2 = P \cdot P - r2 = 0
$$

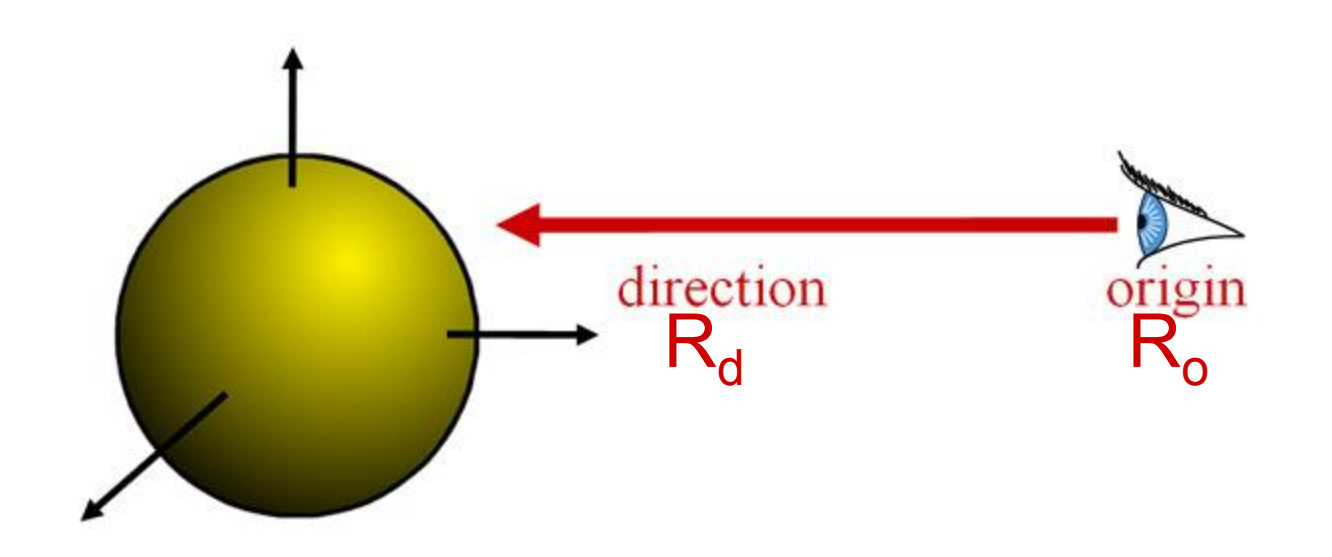

• Insert explicit equation of ray into implicit equation of sphere & solve for t  $P(t) = R_0 + t^*R_d$  ;  $H(P) = P \cdot P - r^2 = 0$  $(R_o + tR_d) \cdot (R_o + tR_d) - r^2 = 0$  $R_d$  $\cdot$   $R_d$  $t^2$  +  $2R_d$  $\cdot$   $R_c$  $t$  +  $R_o$  $\cdot$   $R_o$  -  $r^2$  = 0  $R_{d}$   $R_{o}$ 

- Quadratic:  $at^2 + bt + c = 0$ 
	- $a = 1$  (remember,  $||R_d|| = 1$ )
	- $b = 2R_d \cdot R_o$  $-c = R_o \cdot R_o - r^2$
- $d = \sqrt{b^2 4ac}$ • with discriminant
- and solutions

$$
t_{\pm} = \frac{-b \pm d}{2a}
$$

- 3 cases, depending on the sign of  $b^2 4ac$
- What do these cases correspond to?
- Which root (t+ or t-) should you choose?
	- Closest positive!

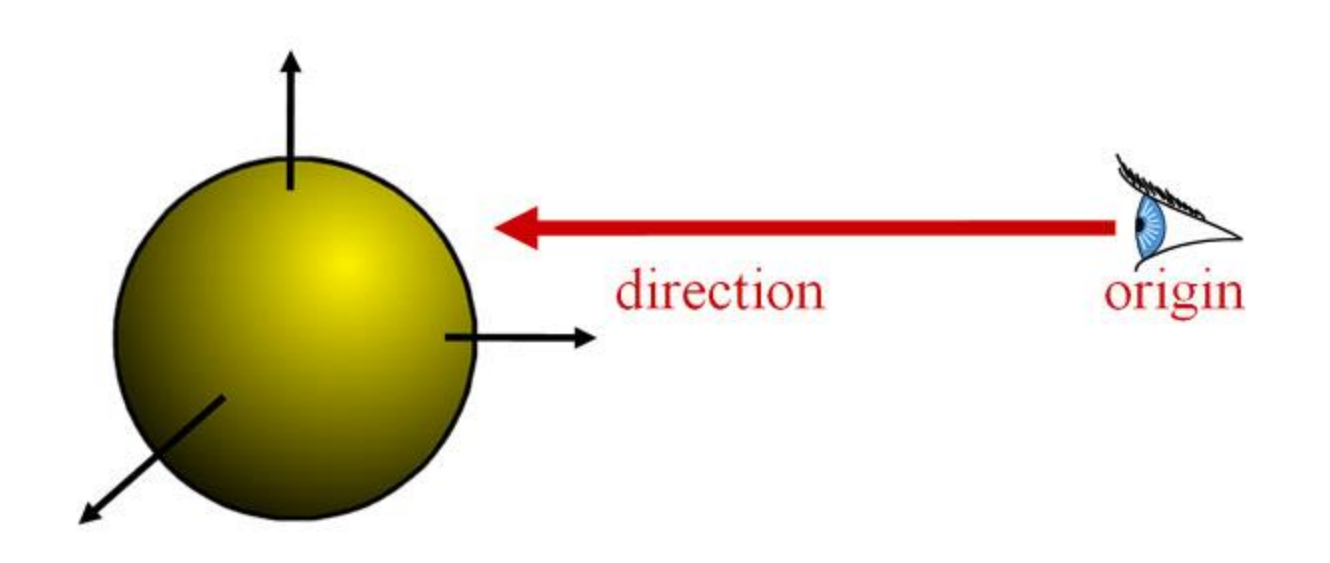

• It's so easy that all ray-tracing images have spheres!

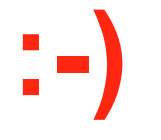

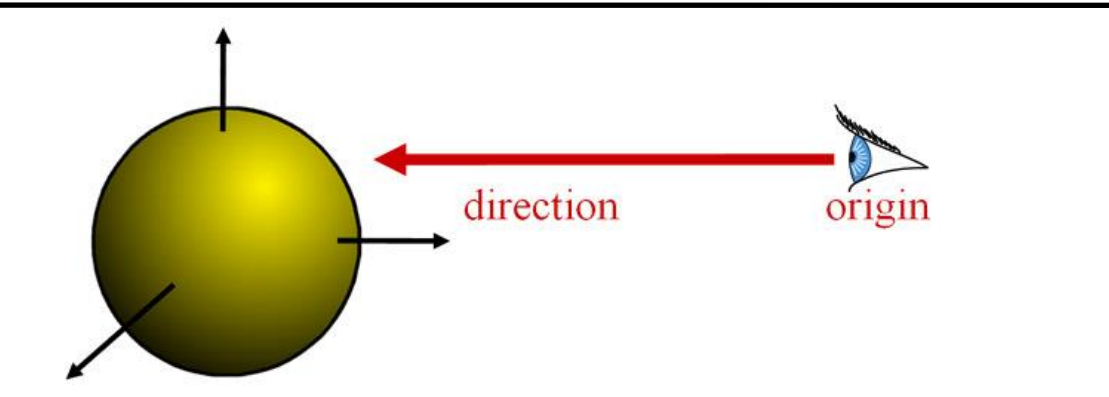

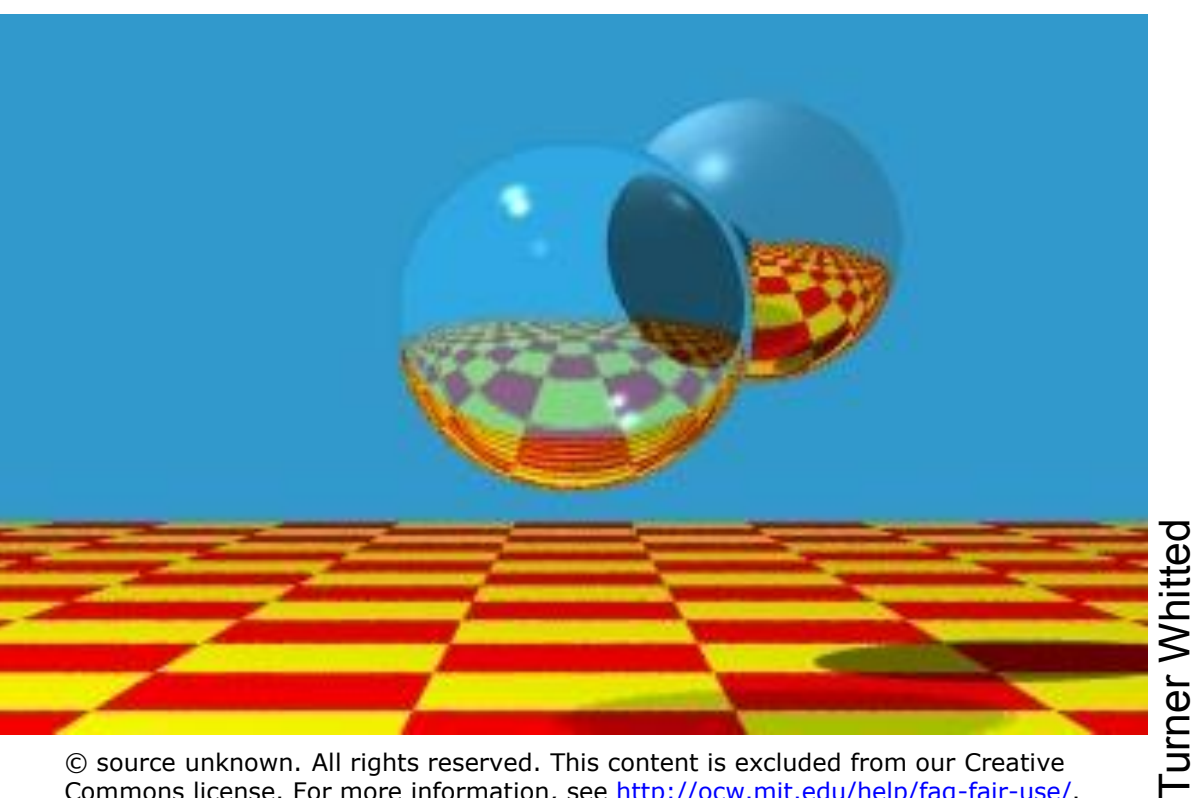

© source unknown. All rights reserved. This content is excluded from our Creative Commons license. For more information, see<http://ocw.mit.edu/help/faq-fair-use/>.
## Sphere Normal

- Simply Q/||Q||
	- $-Q = P(t)$ , intersection point
	- (for spheres centered at origin)

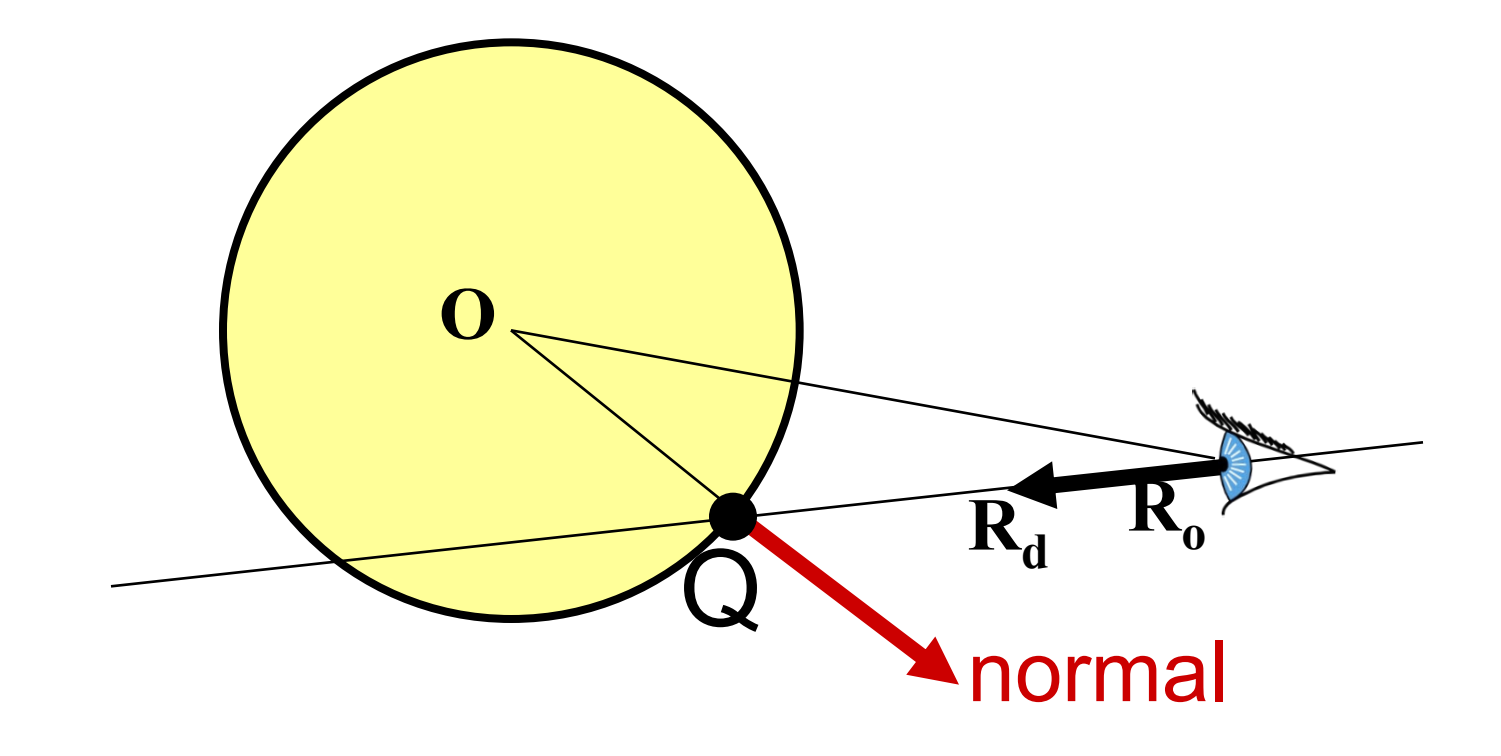

## Questions?

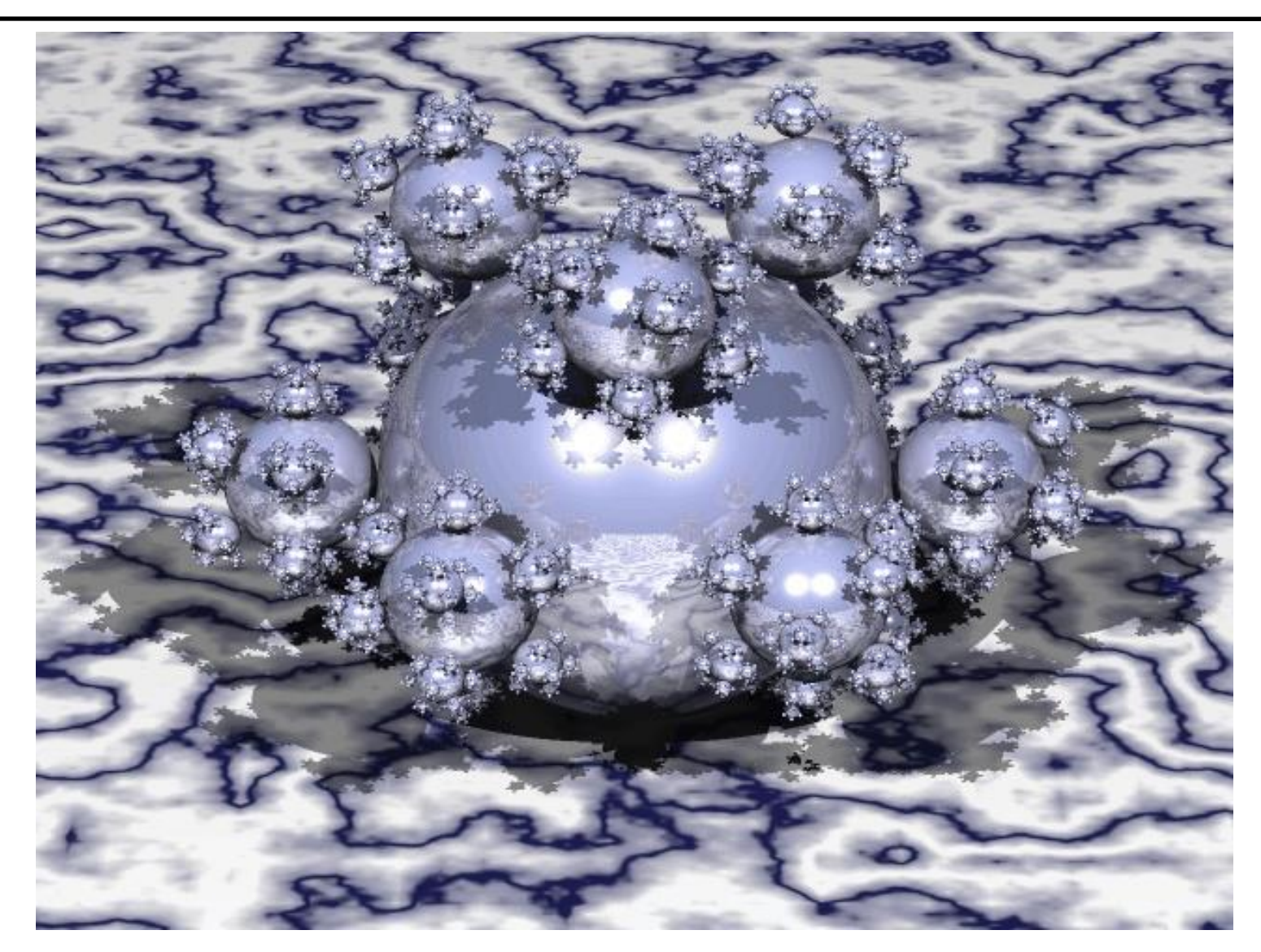

Courtesy of Henrik Wann Jensen. Used with permission.

## That's All for Today

NVIDIA

- But before we talk about the quiz, let's watch a [cool](http://www.youtube.com/watch?v=BAZQlQ86IB4) [video!](http://www.youtube.com/watch?v=BAZQlQ86IB4)
	- Next time: Ray-triangle intersection, ray tracing

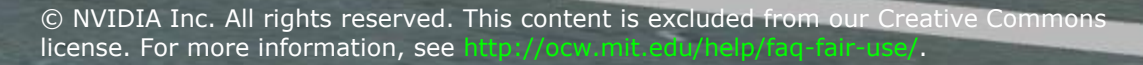

MIT EECS 6.837 – Durand

MIT OpenCourseWare <http://ocw.mit.edu>

6.837 Computer Graphics Fall 2012

For information about citing these materials or our Terms of Use, visit: <http://ocw.mit.edu/terms>.